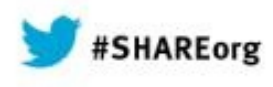

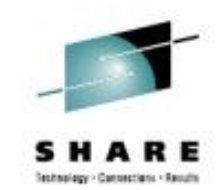

## **SUSE Linux Enterprise Server for System z Current & Future Features**

**Marcus Kraft John Jolly SUSE SUSE**

**March 10th, 2014 Session 14542**

[www.SHARE.org](https://share.confex.com/share/122/webprogram/Session14542.html)

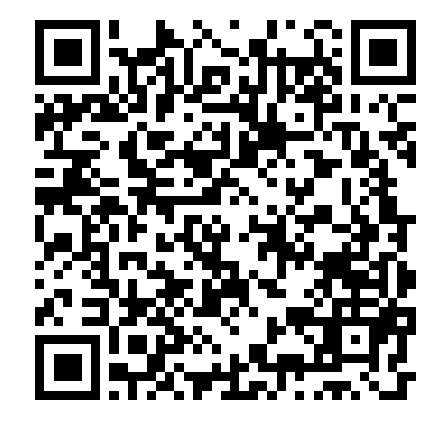

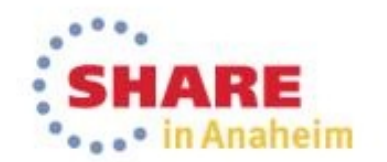

## **Agenda**

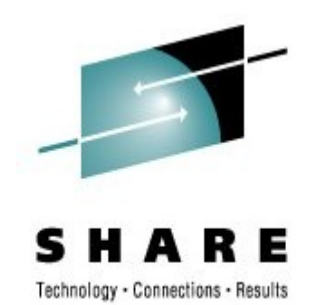

#### • SUSE Linux Enterprise Server for System z Roadmap Update

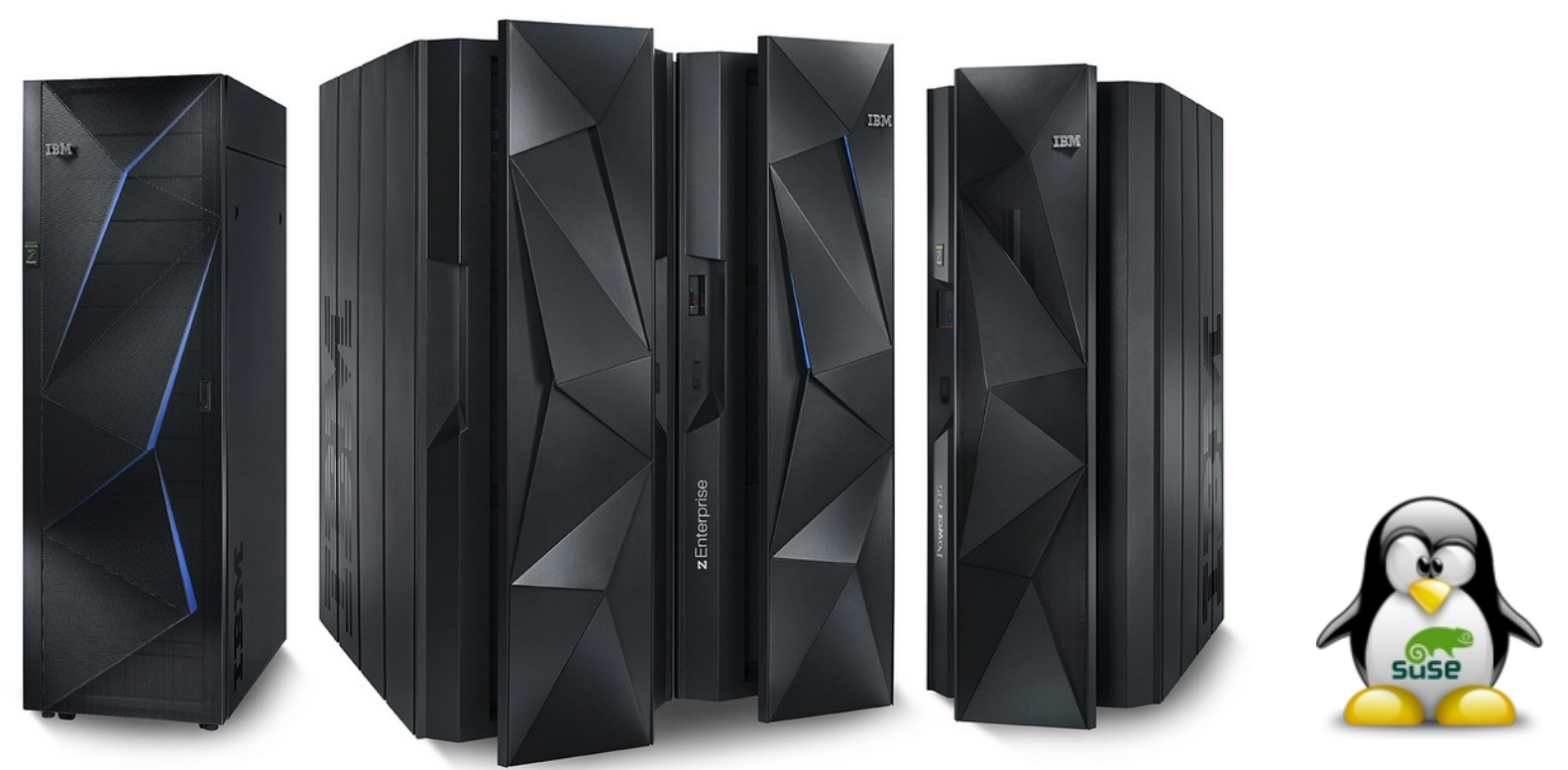

http://www-03.ibm.com/press/us/en/attachment/40318.wss?fileId=ATTACH\_FILE2&fileName=Enterprise%20Familylores.jpg

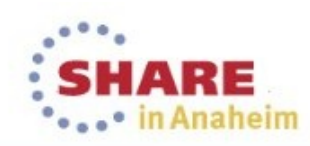

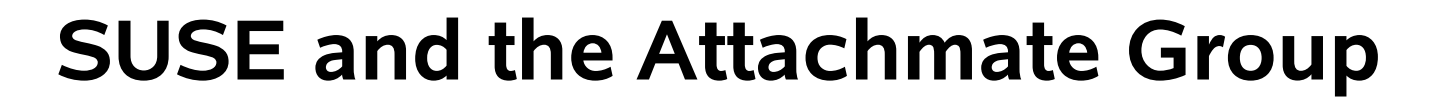

- **SUSE**, headquartered in Nürnberg / Germany, is an independently operating business unit of The Attachmate Group, Inc.
- The Attachmate Group is a privately held 1 billion+ \$ revenue software company with four brands:

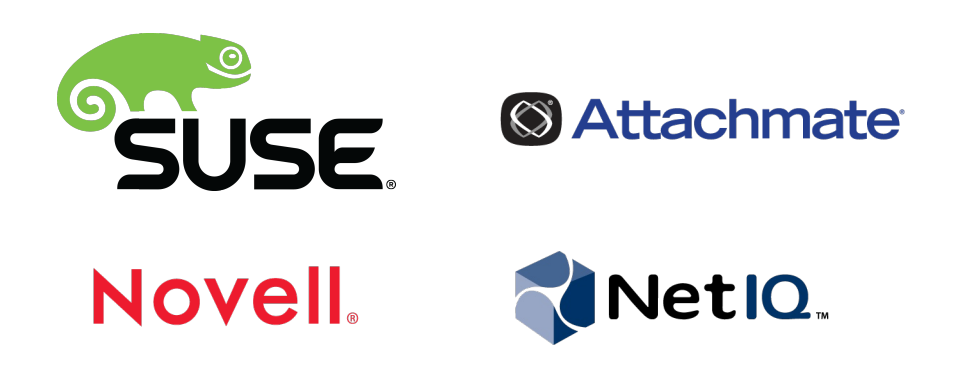

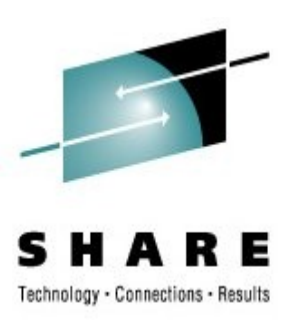

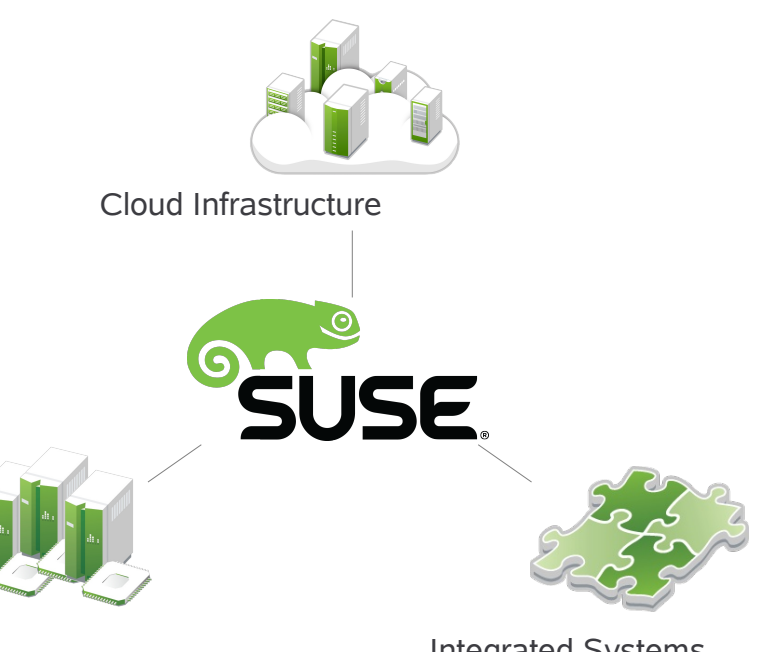

• Enterprise Computing

• Integrated Systems

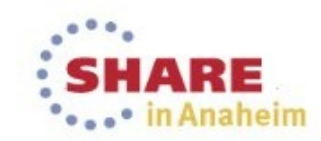

## **SUSE Linux Enterprise Server**

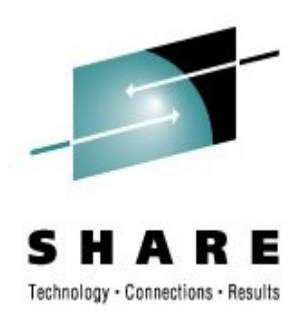

A highly reliable, scalable and secure server operating system, built to power physical, virtual and cloud-based mission-critical workloads.

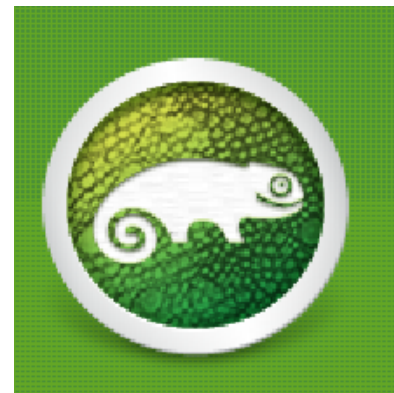

#### Linux you can rely on-for years to come Run more mission-critical applications-physical, virtual and cloud

 $\mathbf{r}$ 

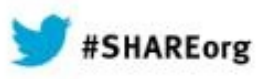

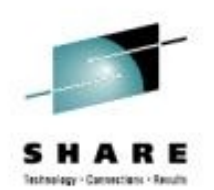

## **SUSE Linux Enterprise Server 11 SP3**

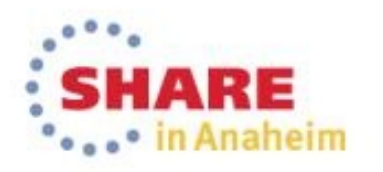

### **SUSE** Linux Enterprise **Build Service\***

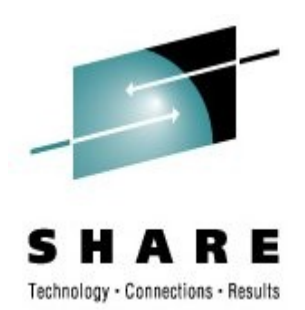

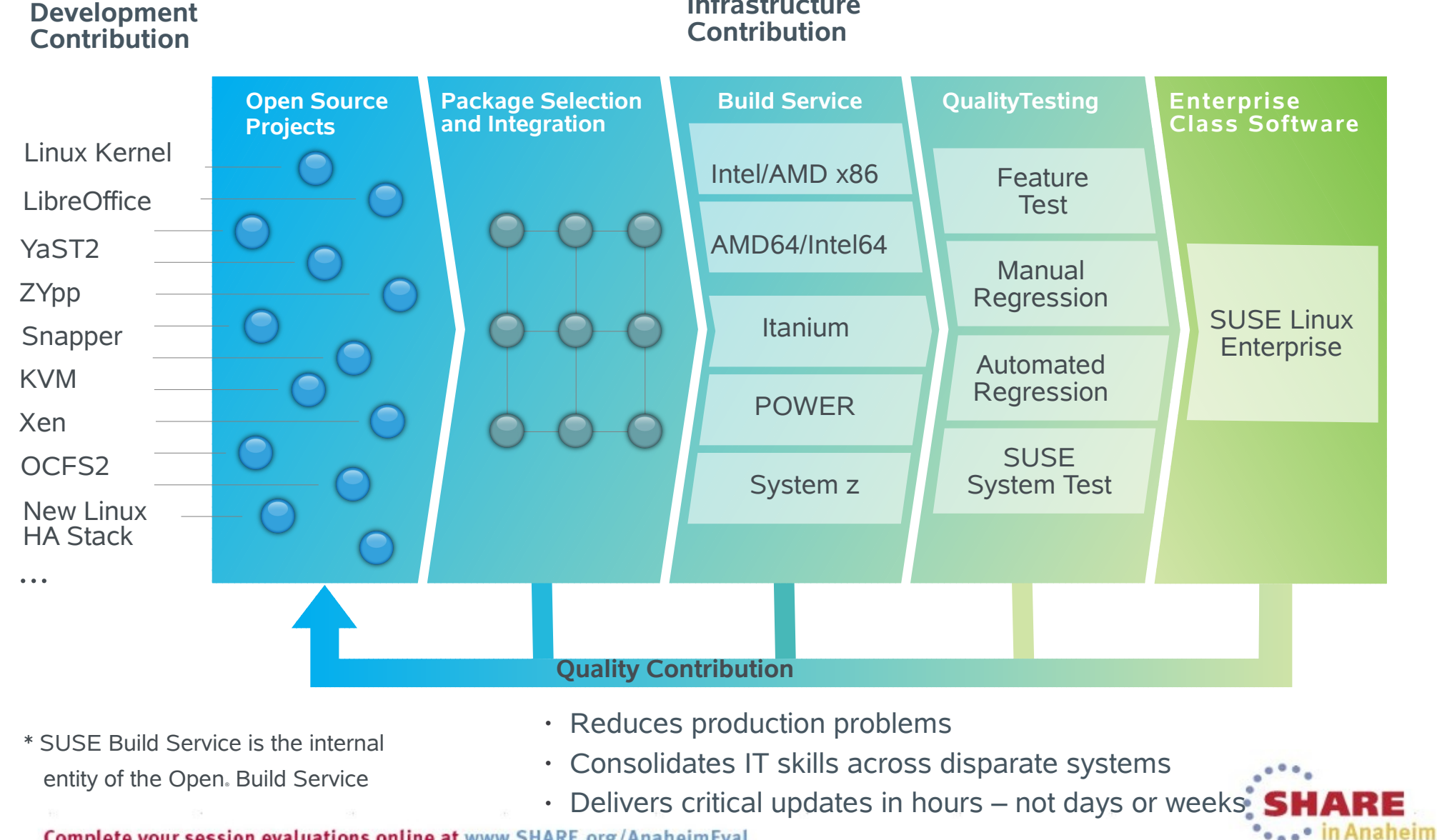

#### **Infrastructure**

6 Complete your session evaluations online at www.SHARE.org/AnaheimEval

### **SUSE® Linux Enterprise How We Combine It**

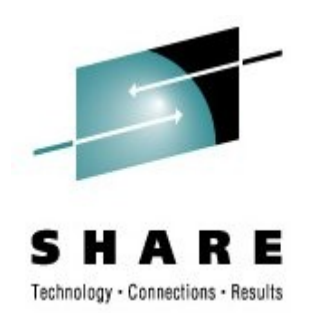

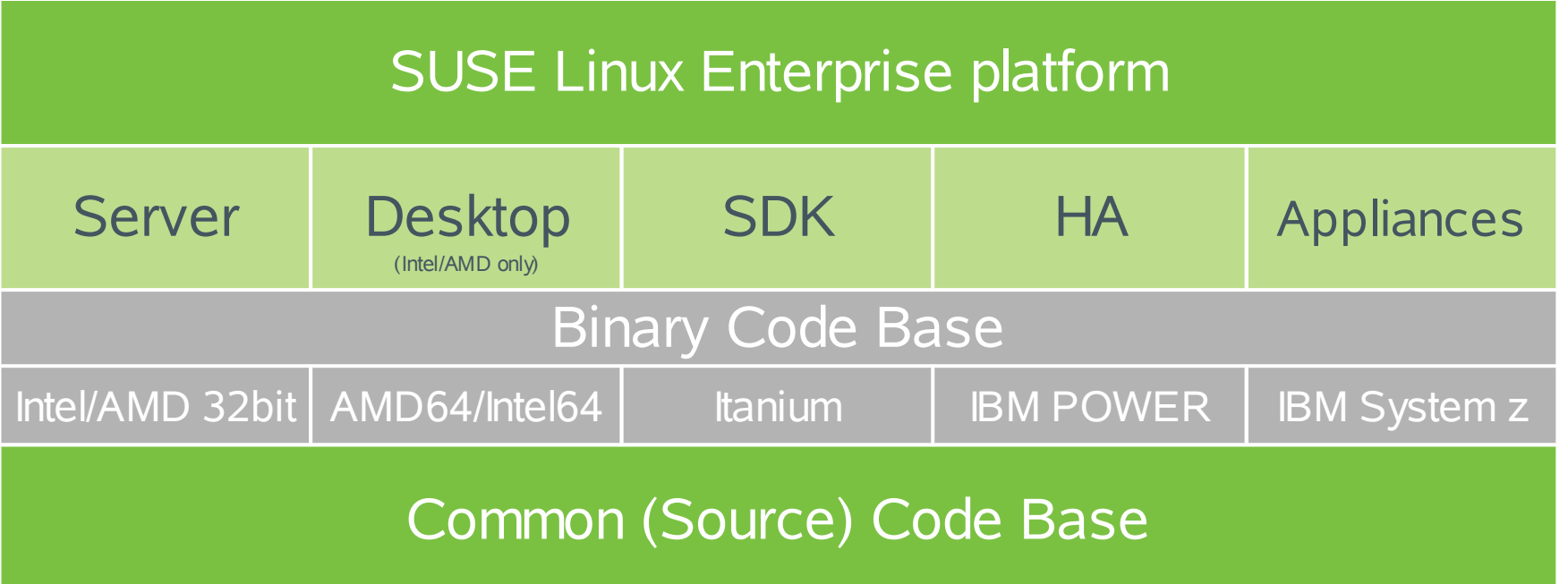

- Foundation for all SUSE products
- Fully supported core system
- Choose the right architecture for your workload

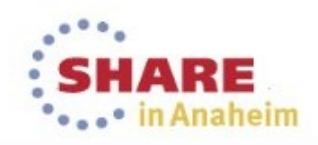

## **Unique Tools Included**

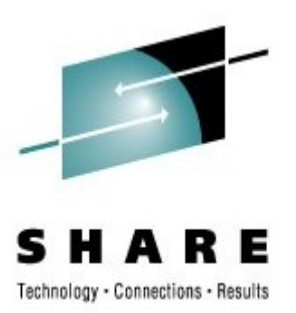

- AppArmor Security Framework
	- Application confinement
- High Availability Extension
	- Cluster Framework, Cluster FS, DRBD, GEO-cluster\*
- YaST2 systems management
	- Install, deploy, and configure every aspect of the server
- Subscription Management Tool
	- Subscription and patch management, proxy/mirroring/staging
- Starter System for System z
	- A pre-built installation server, deployable with z/VM tools

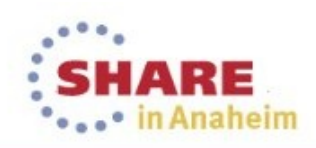

## **AppArmor: usr.sbin.vsftpd**

/etc/apparmor/profiles/extras/

#include <tunables/global>

/usr/sbin/vsftpd { #include <abstractions/base> #include <abstractions/nameservice> #include <abstractions/authentication>

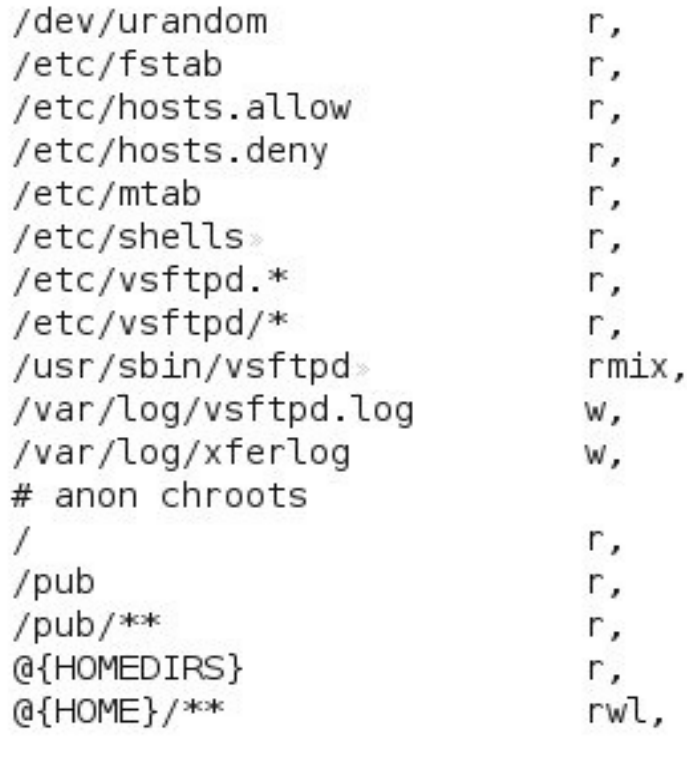

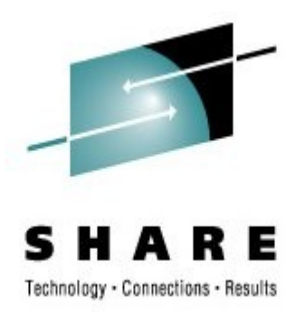

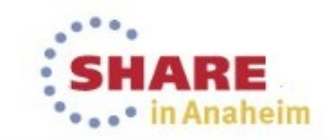

 $\mathcal{F}$ 

## **SUSE® Linux Enterprise High Availability Extension**

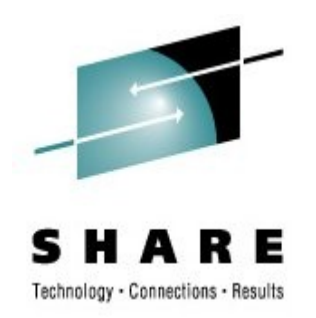

- Service availability 24/7
	- Policy driven clustering
		- Messaging and membership layer
		- Pacemaker cluster resource manager
- Sharing and Scaling data-access by multiple nodes
	- Cluster file system
		- OCFS2
		- Clustered Logical Volume Manager
- Disaster tolerance
	- Data replication via IP
		- Distributed Replicated Block Device
	- Node recovery
- Scale network services
	- IP load-balancing
- User friendly tools
	- Graphical user interface
	- Unified command line interface

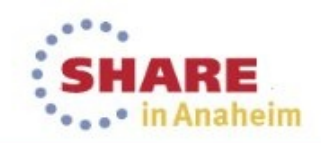

# **Cluster Example**

SUSE. Linux Enterprise High Availability Extension

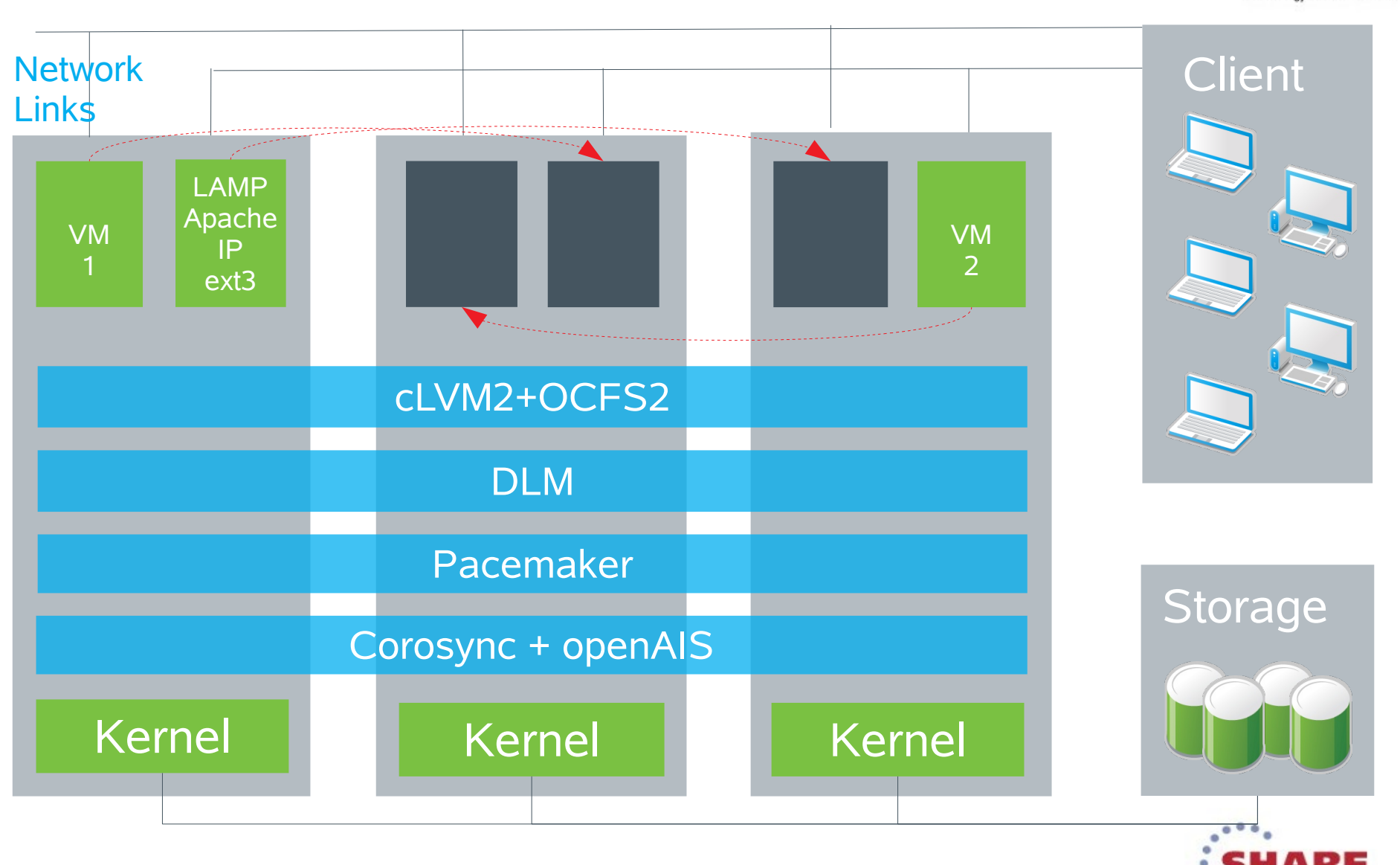

Complete your session evaluations online at www.SHARE.org/AnaheimEval 11

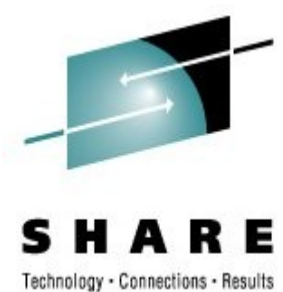

in Anaheim

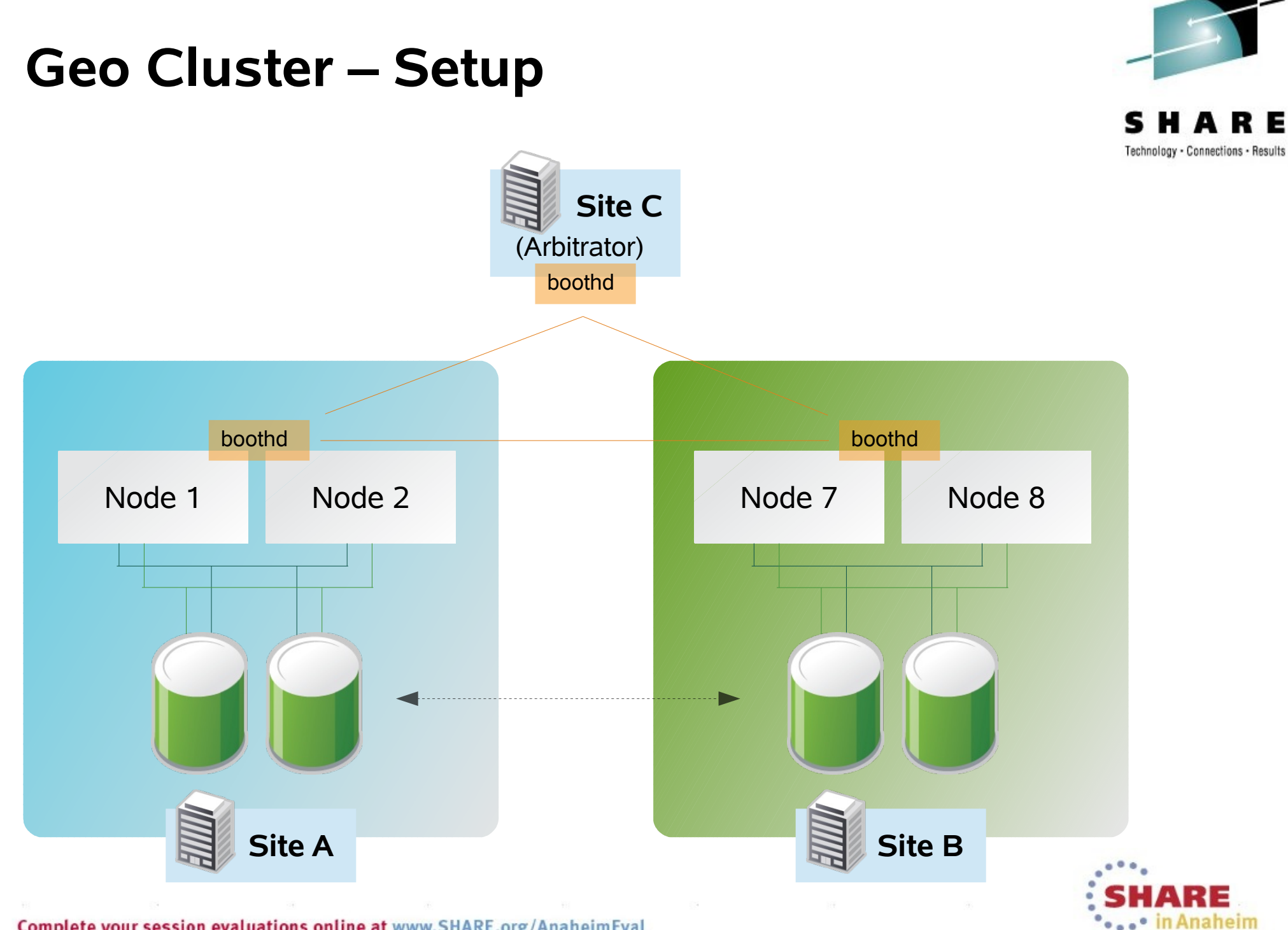

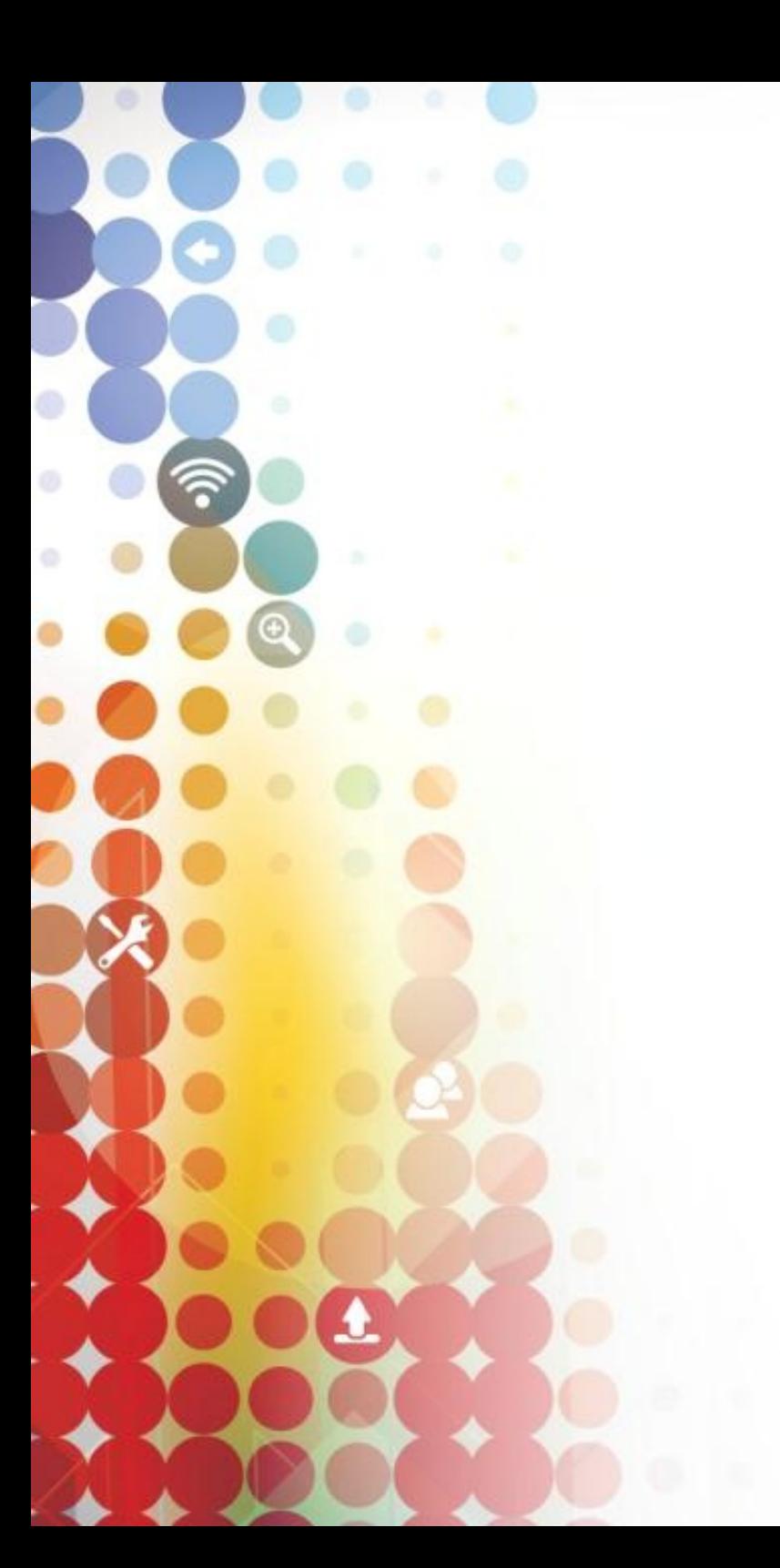

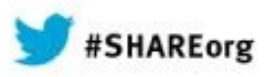

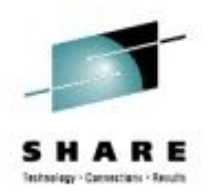

## **btrfs**

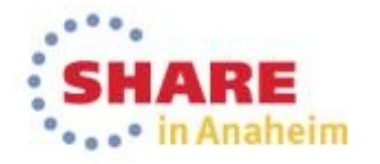

## Why btrfs? **Btrfs – Features**

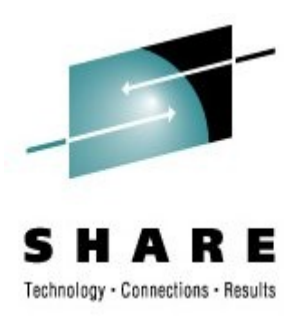

- Scalability (16 EiB) including effective shrink
- Supports offline in-place migration from ext2, ext3
- Support for Copy on Write
- Powerful Snapshot capabilities
- Other Capabilities:
	- SSD optimization (TRIM support)
	- Data integrity (checksums)

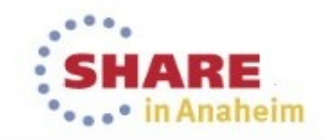

## Technology Overview **Copy on Write**

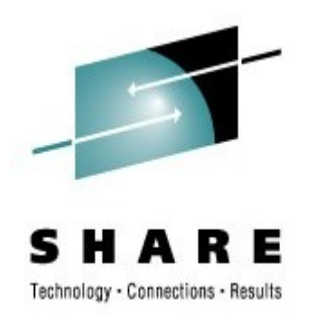

"Normal" Write Copy on Write **AA AA AA AA BB DD BB BB** .<br>. \_ \_ \_ \_ \_ \_ \_ \_ \_ \_ \_ \_ \_ \_ \_ \_ **CC CC CC CC**  $\bullet$ **FREE FREE FREE DD**

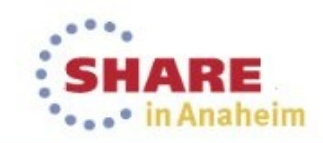

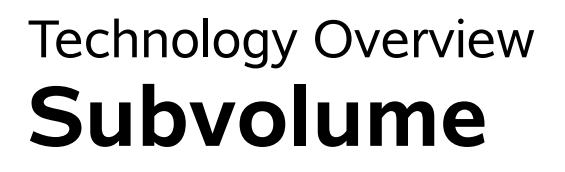

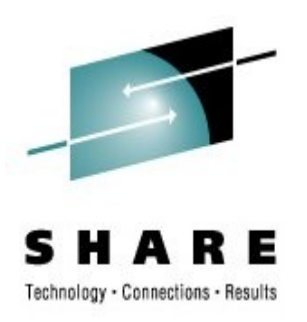

#### Normal Filesystem With Subvolumes

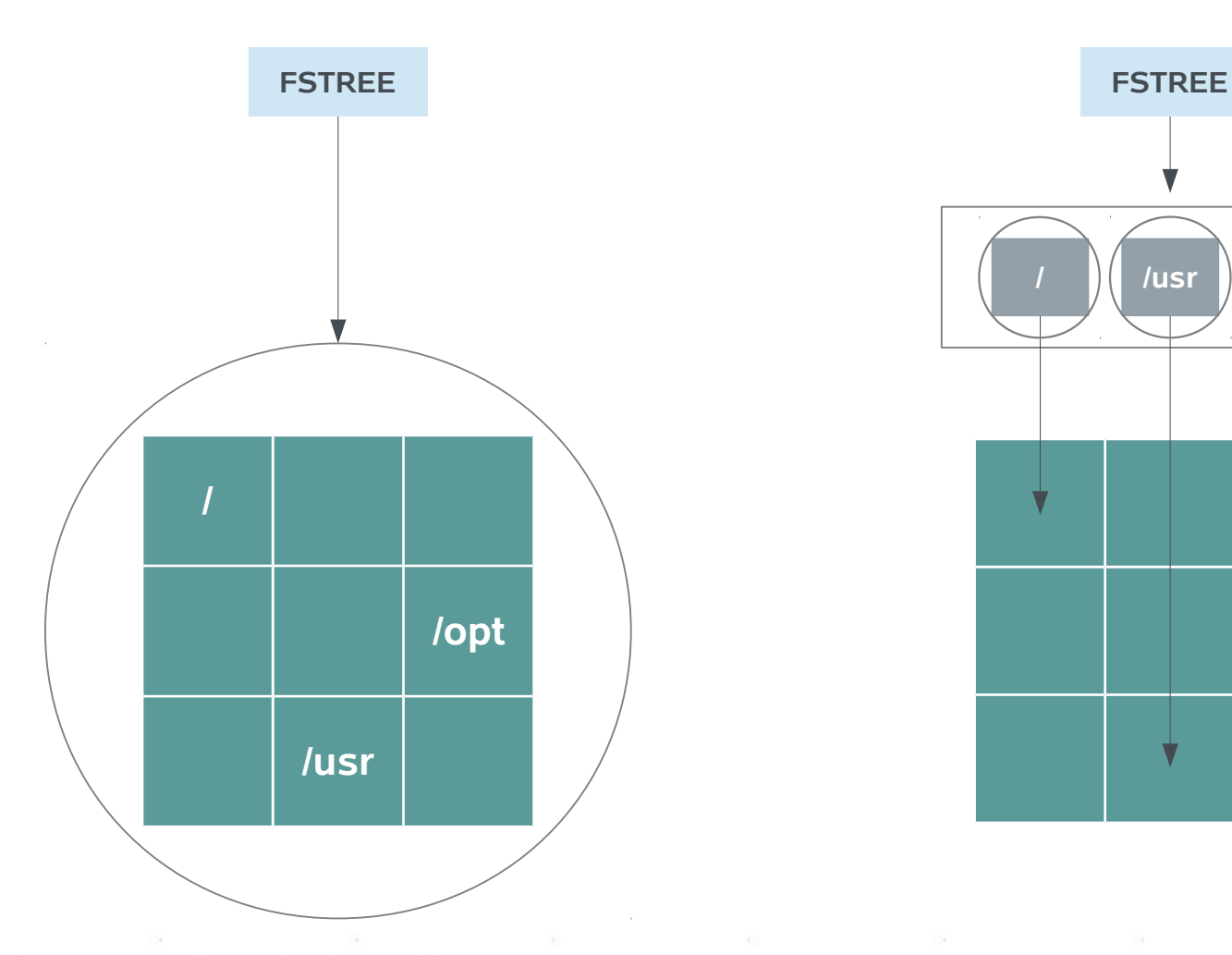

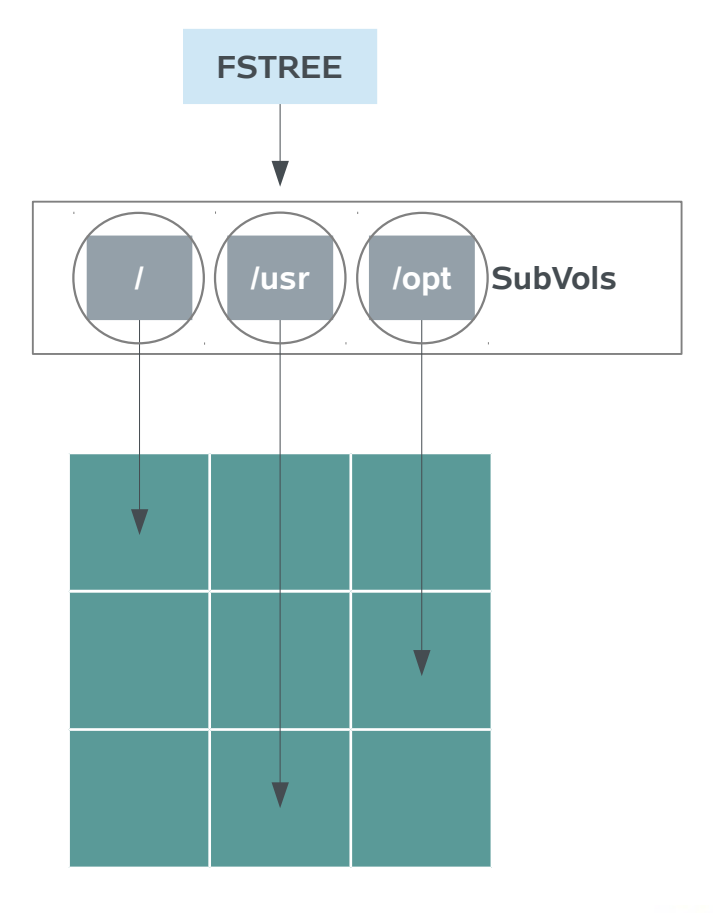

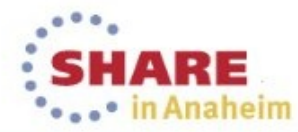

# Technology - Connections - Results

## **Btrfs Disk Space And Extents**

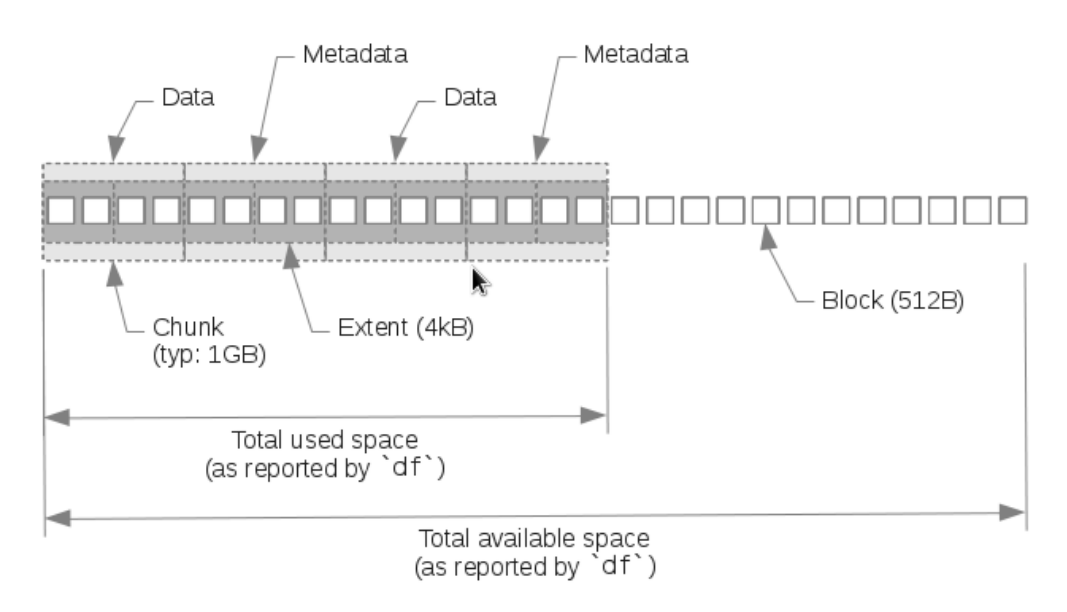

In case of a Btrfs filesystem on a single underlying block device

```
# btrfs filesystem df /
Data: total=14.50GB, used=12.20GB
System, DUP: total=8.00MB, used=12.00KB
System: total=4.00MB, used=0.00
Metadata, DUP: total=1.75GB, used=904.11MB
# df -h /
Filesystem Size Used Avail Use% Mounted on
/dev/sda7 20G 14G 4.3G 77% /
# 
Disk utilization
12,2GB + 2x 0,9GB + 74 GB
```
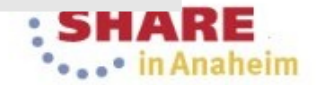

### Snapshots in SUSE. Linux Enterprise 11 SP3 **YaST2 Management**

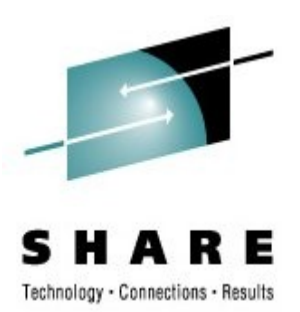

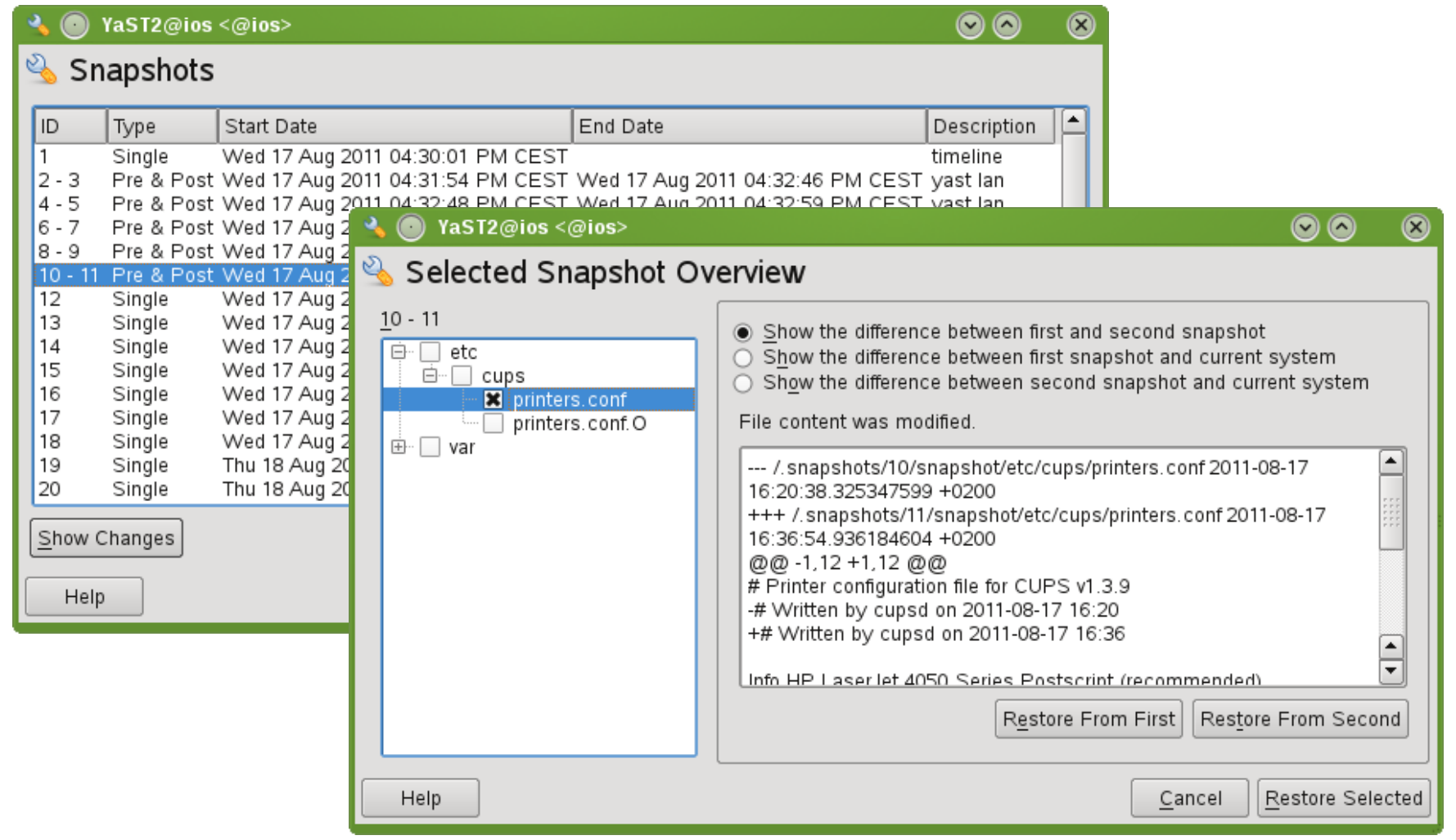

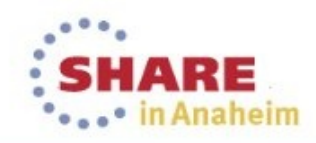

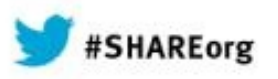

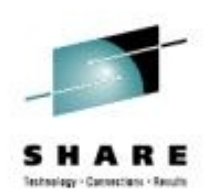

## **SLES for System z 11 SP3**

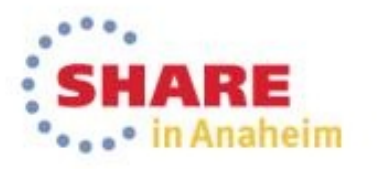

#### **SUSE® Linux Enterprise Server for System z 11 SP3**

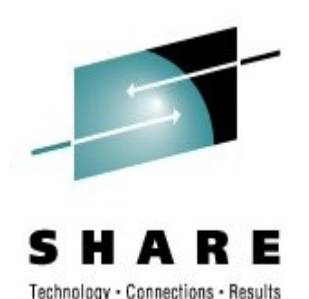

- $\bullet$  zEC12 + zBX = IBM zEnterprise exploitation continued
	- **zBC12, z/VM 6.3,** zBX HX5 support (blade center extension)
	- z9 EC, z10 EC, z196 EC, z9 BC, z10 BC, z114 BC support
	- Java 7 and supportive kernel enhancements
	- Flash Express SC Memory support (/dev/scm)
	- GCC 4.7 for applications targeting zEC12 processor
- Improved RAS tools and System z specific support
	- 2 stage dump & network storage sharing with compression
	- Robust disk mirroring for large pools of DASDs (MD RAID10)
	- Enhanced DASD statistics for PAV & HPF
	- IUCV terminal server client & server setup support
	- s390-tools update

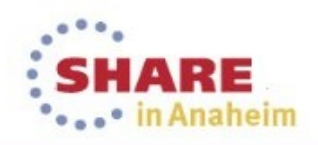

#### **zEC12 Exploitation**

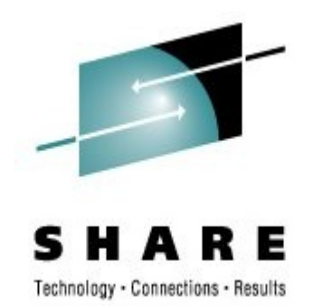

- Kernel support to improve Java performance (Transactional Execution)
	- Middleware & applications using Java will benefit
	- Inclusion of latest Java 7
- Storage class memory Flash Express
	- Support for storage device: /dev/scm
	- Provides low latency and high throughput for block I/O
- Support for Crypto Express 4S cards
- Leverage Cross Memory Attach Functionality
	- Speedy middleware data exchange via shared main storage
- Backport GCC 4.7.x patches (SDK)
	- Add new instructions to the compiler (z196, zEC12)
	- Added new pipeline description to generate optimized code

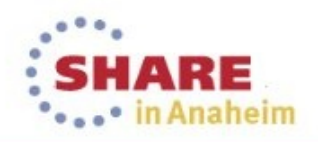

#### **Enhanced Dump Capabilities**

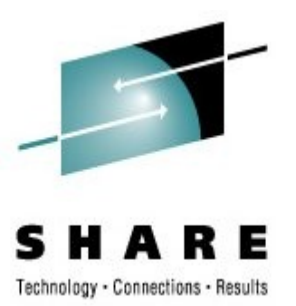

- Two Stage Dumper framework
	- More flexible and efficient handling of dumps
- Compression of kernel dumps
	- More efficient use of disk storage, lower space requirements
- Fuzzy live dump
	- Extract current memory state of the kernel for debugging
- Allow to compare dump system with boot system
	- Did the dump occurred on the system it was IPLed ?
- Add option to mkdumprd to clean up older initrd's
	- Dump and initrd handling in /boot
- FICON DASD sanity check
	- Detect path connection errors

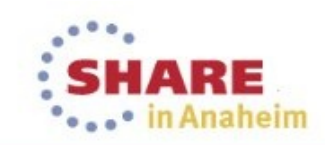

#### **Misc**

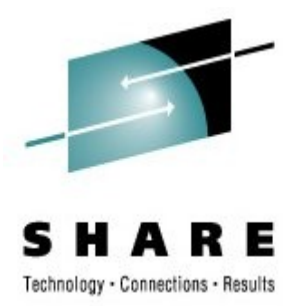

- Enhanced DASD statistics for PAV and HPF
	- Improved diagnosis and analysis
	- Supports recommendations on the use of eg aliases
- Optimized compression library zlib
	- Enhanced to speed up Java, report generation, backup and installation
- ZYpp transaction auditing
	- Track transaction id also for client side
- libhugetlbfs support
	- Allow applications to benefit from hugetbls w/o recompile
- Enable larger shm segments than 256GB
	- Allows data bases to share larger areas

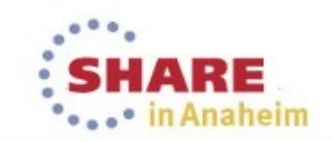

#### **Technical Preview: KVM for s390x**

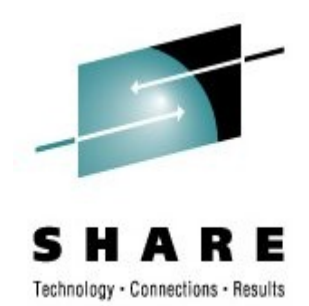

- Kernel Based Virtual Machine
	- KVM (for Kernel-based Virtual Machine) is a virtualization solution for Linux on x86, POWER and z/Architecture hardware containing virtualization extensions.
	- It consists of a loadable kernel module, kvm.ko, that provides the core virtualization infrastructure and a processor specific module (eg. kvm-intel.ko or kvm-amd.ko)
	- KVM also requires a modified QEMU to connect to the I/O world of the hosting system.
	- Lowers the entry barrier for non-mainframe, but Linux skilled users to explore hardware and virtualization options of the mainframe

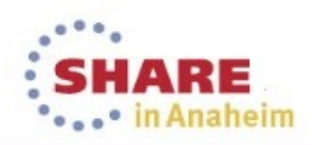

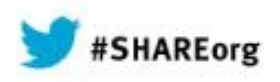

 $\circledcirc$ 

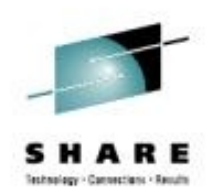

## **Tools / SDK**

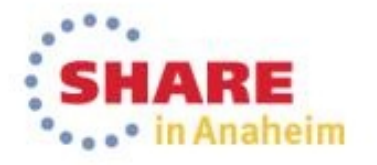

#### **zPDT** IBM System z Personal Development Tool https://www.ibm.com/partnerworld/page/pw\_com\_zpdt

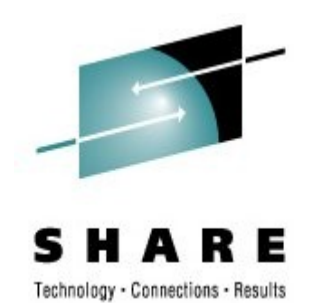

- zPDT is a software-based application tool
	- IBM System z platform for ISV application development, testing, demo
	- A virtual System z architecture environment that allows select mainframe operating systems, middleware and software to run unaltered on x86 processor-compatible platforms.
	- Portable System z platform for training & education of applications and operating system environments
	- Supports openSUSE 11+, SLES 11 SP3+ x86\_64, and others
	- SUSE's evaluation versions for x86\_64 and s390x available at http://www.suse.com/products/server/eval.html

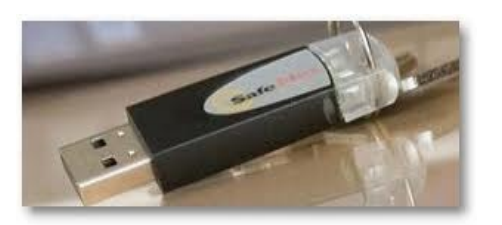

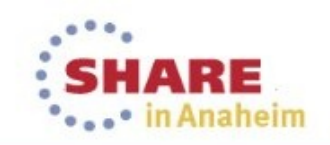

## **Developer Tools In SDK**

Dynamic analysis tools

- valgrind
	- Memcheck
	- Cachegrind
	- Massif
	- Helgrind
	- DRD
	- None
	- Exp-ptrcheck
	- Callgrind
- http://valgrind.org

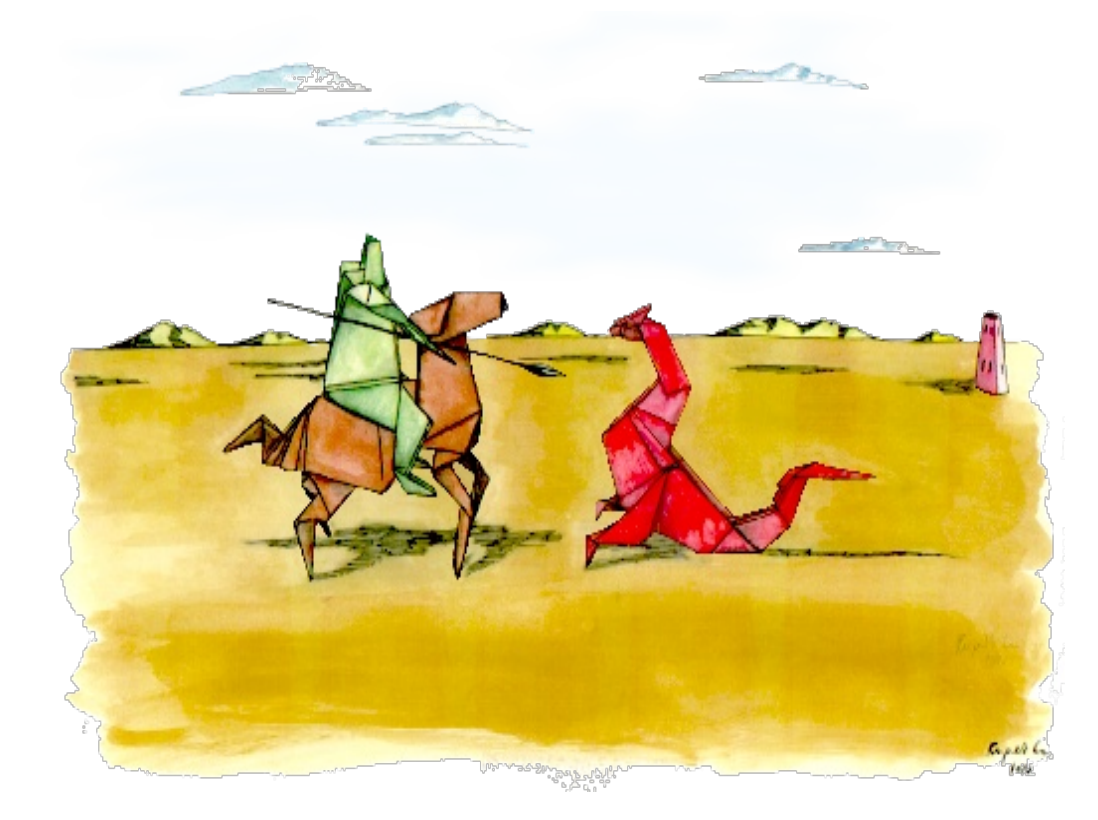

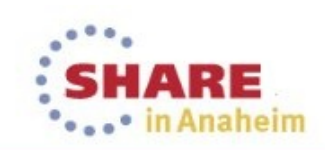

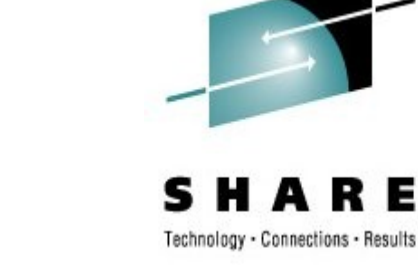

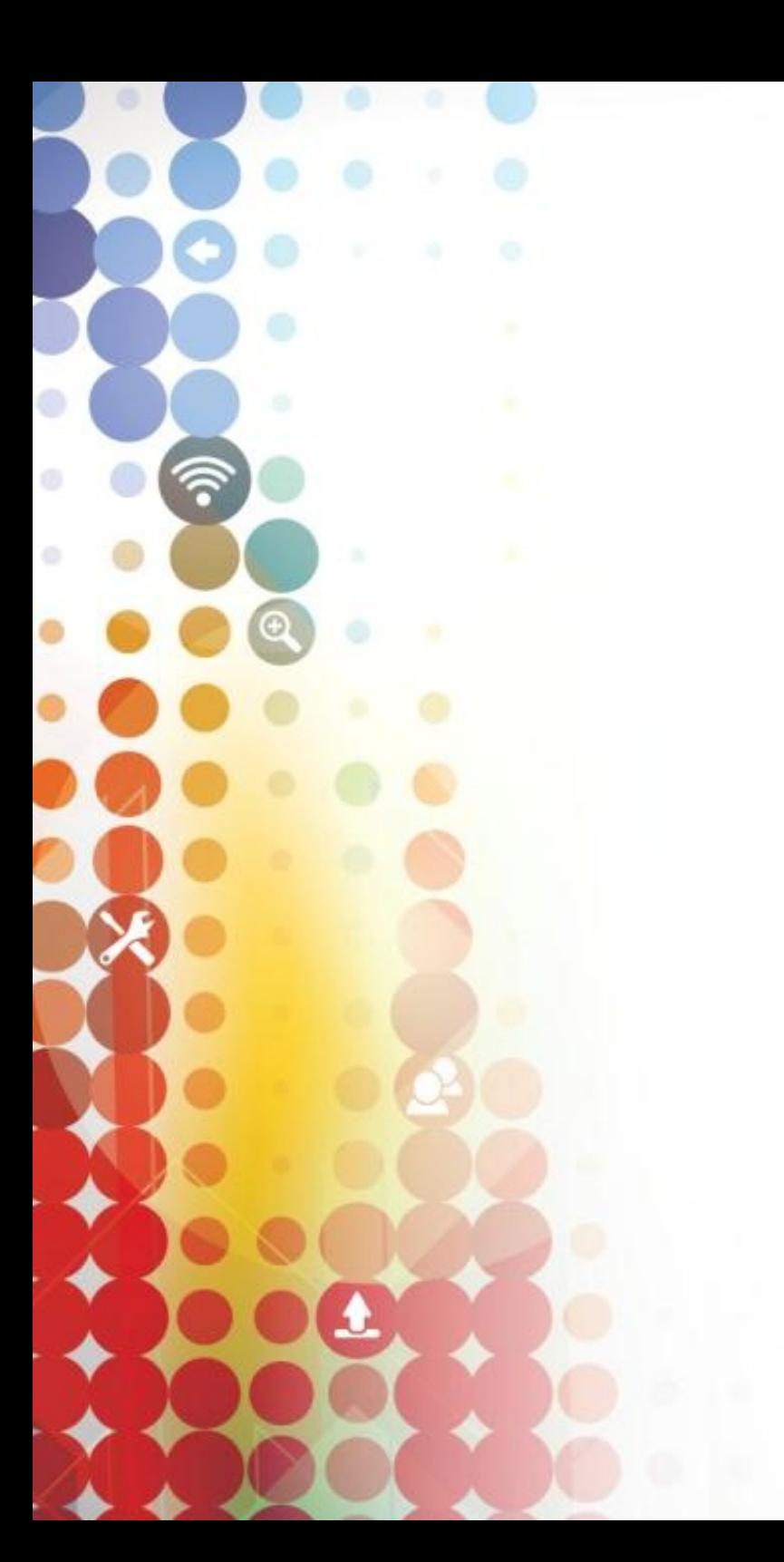

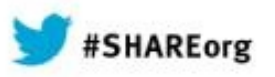

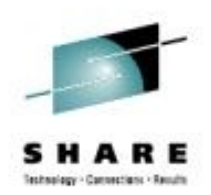

## **Lifecycle**

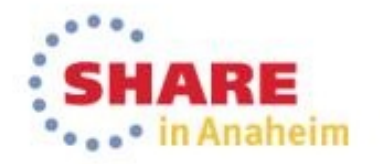

## **SUSE® Linux Enterprise Server 11 Lifecyle Model**

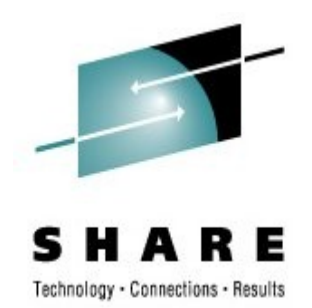

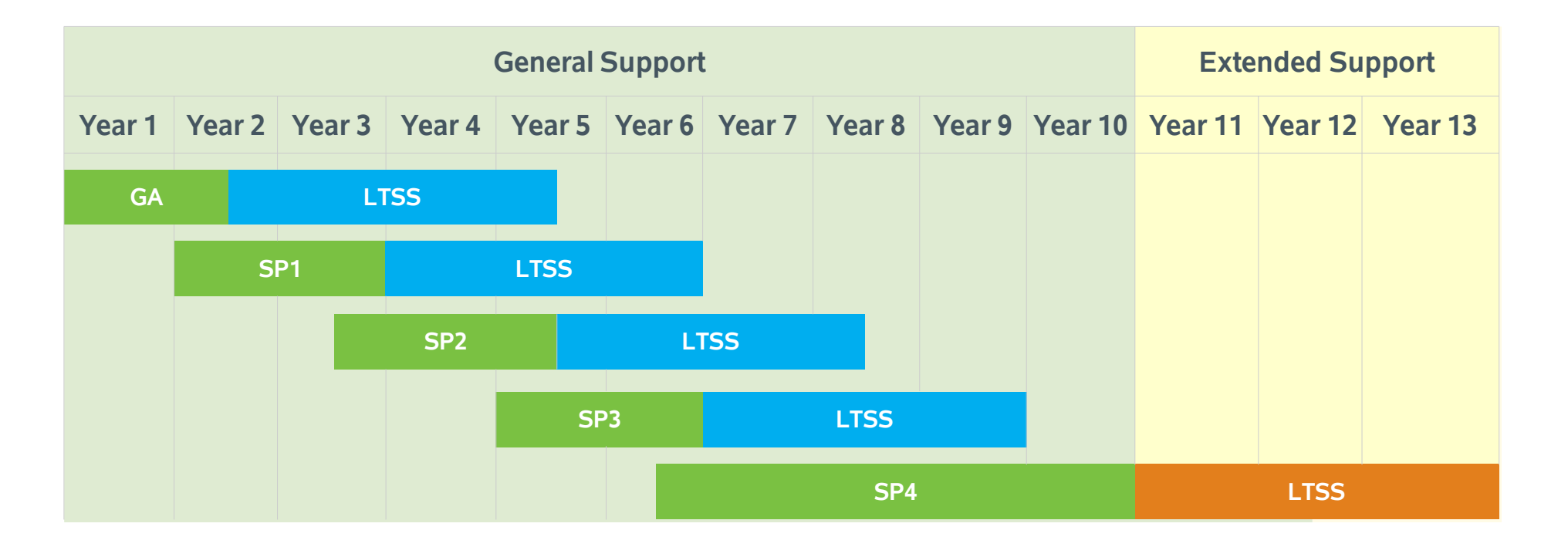

- **13-year lifecycle** (10 years general support, 3 years extended support)
- **5-year lifecycle per Service Pack** (2 years general + 3 years extended support)
- Long Term Service Pack Support (LTSS) available for all versions, including GA

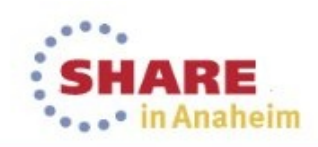

## **http://www.suse.com/lifecycle/**

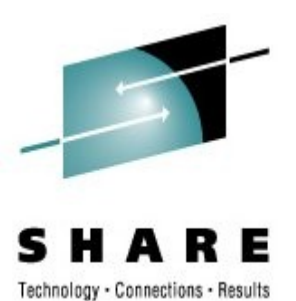

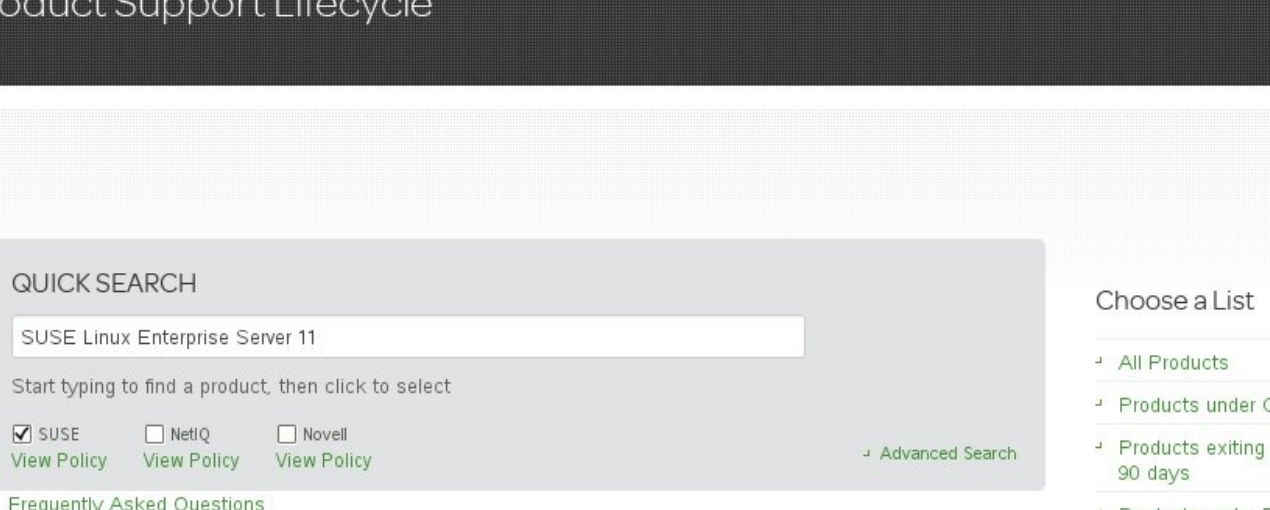

- General Support
- General Support within
- Products under Extended Support
- Products exiting Extended Support within 90 days

#### Product Support Lifecycle Details

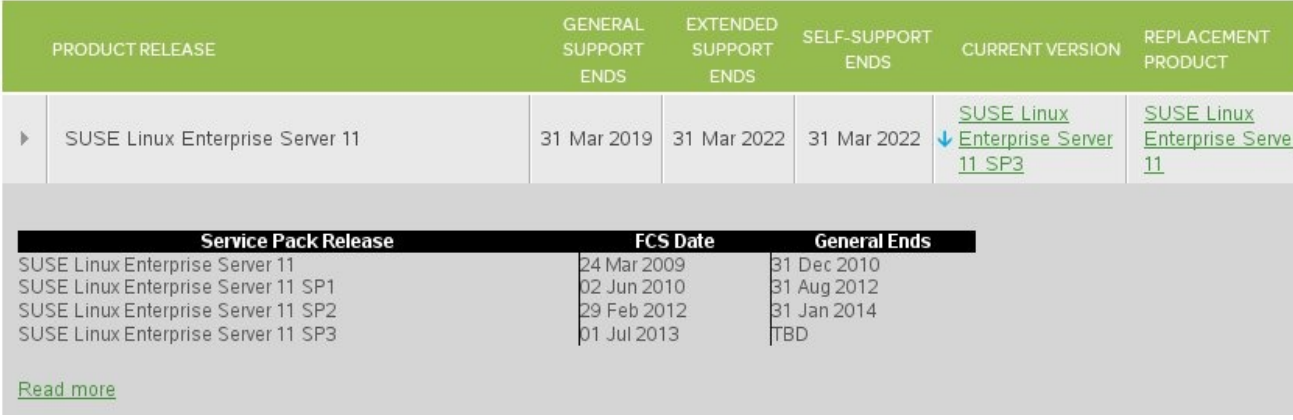

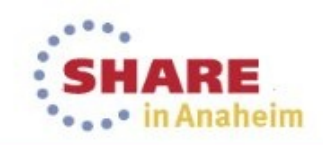

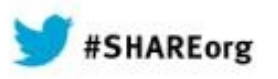

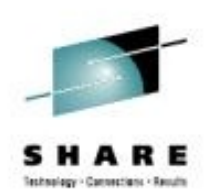

## **SUSE Linux Enterprise Server 12**

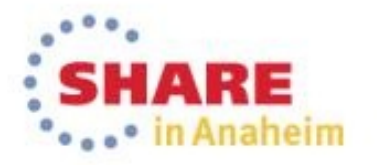

## **Hardware SUSE Linux Enterprise 12 is 64-bit**

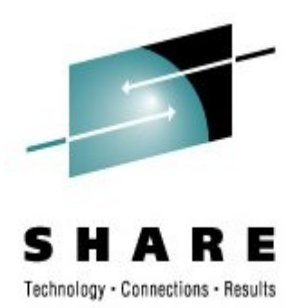

- 64-bit hardware is the future
	- 64-bit kernels only
	- Execution of 32-bit applications fully supported via 32-bit execution environment on top of 64-bit kernel

#### ● Virtualization

- KVM, Xen, z/VM, LPAR support (depends on architecture)
- 64-bit host; 64-bit and 32-bit guests
- Hybrid Computing
	- Platform specific workloads, GPUs, special purpose PUs
- Device Driver Innovation
	- SUSE Solid Driver Program (SSDP)

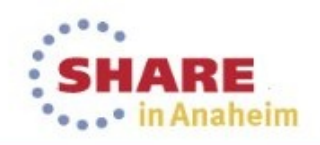

## **Technology Systems Management**

- Made for Cloud
	- Integration of SLES and SUSE Cloud
	- $-$  Best Guest  $\rightarrow$  Best Cloud OS
- Overhaul of network management
	- Address the increased complexity of IaaS
- Improve monitoring support
- Systemd replaces SysVinit
- Standardize bootloader to Grub2

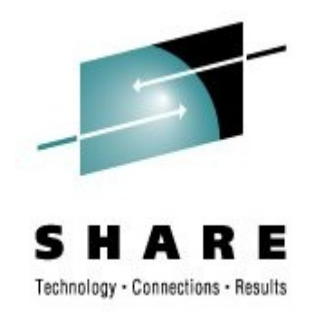

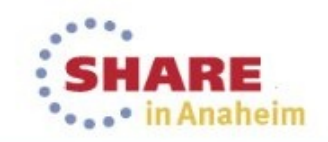

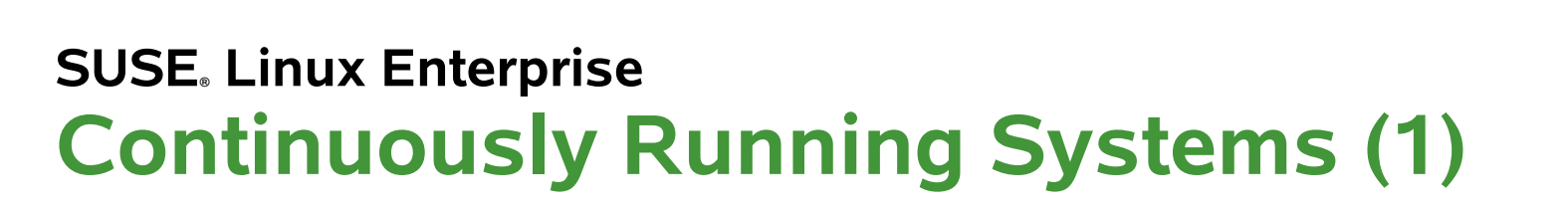

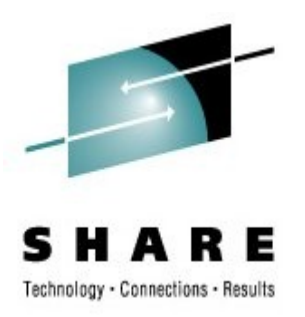

- Snapshot & Rollback For Full System
- Restore the whole system to a known state that is working
- Reduce upgrade risk
- Components
	- ZYpp
	- Btrfs
	- **Snapper**
	- Grub2 Bootloader integration

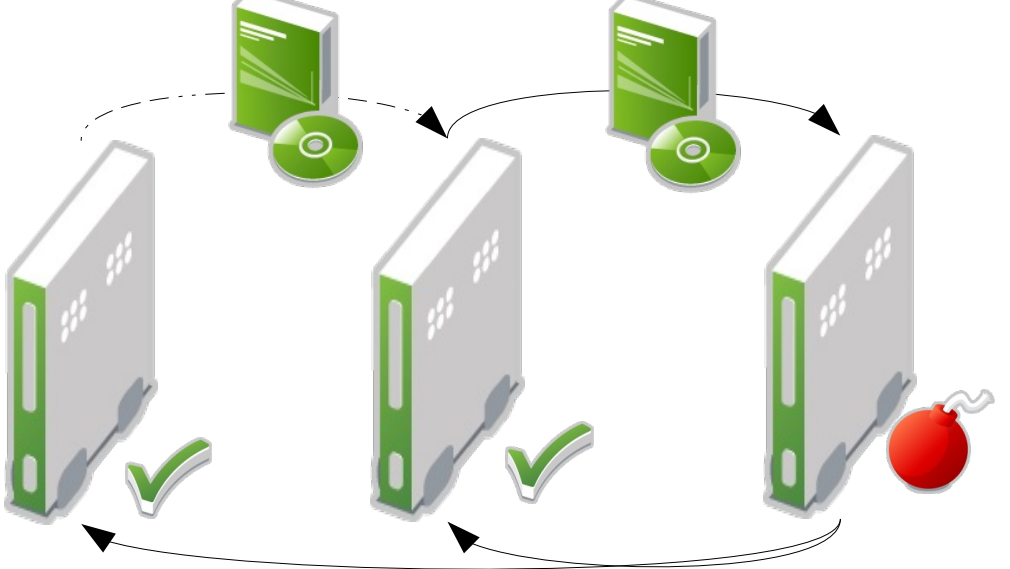

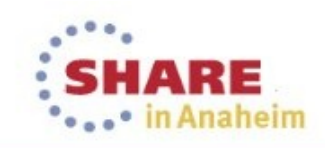

## **SUSE Linux Enterprise 12 Local Systems Management – Benefits**

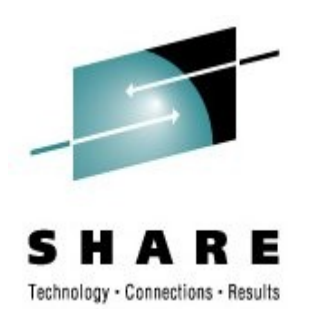

- Best managed Linux operating system
	- Familiar and consistent User Interface
		- during installation
		- for administrative tasks in the installed system
- Reduced training costs
	- Fast learning curve for people new to SUSE Linux Enterprise from other Operating Systems
- High grade of Automation

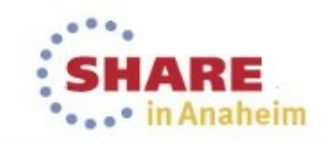

#### **SUSE Linux Enterprise 12 Installer**

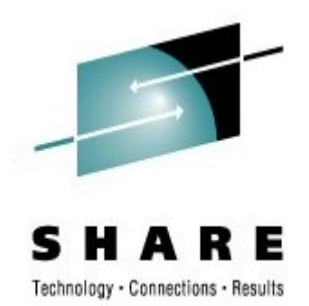

- Reduced installation time and effort
	- Possibility to install directly with updates thanks to early registration
- Manual Installation
	- Improved Workflow, no second stage
	- Network configuration at the beginning of the installation process  $\rightarrow$ network connection "everywhere" during installation
	- Multiple UI options
- Automated
	- $\rightarrow$  AutoYaST
- Customized
	- Write your own modules in Ruby

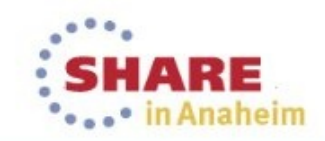
## **SUSE Linux Enterprise 12 Installer – Workflow**

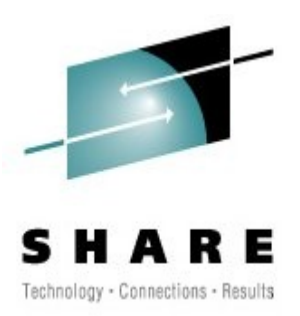

SUSE Linux Enterprise 11

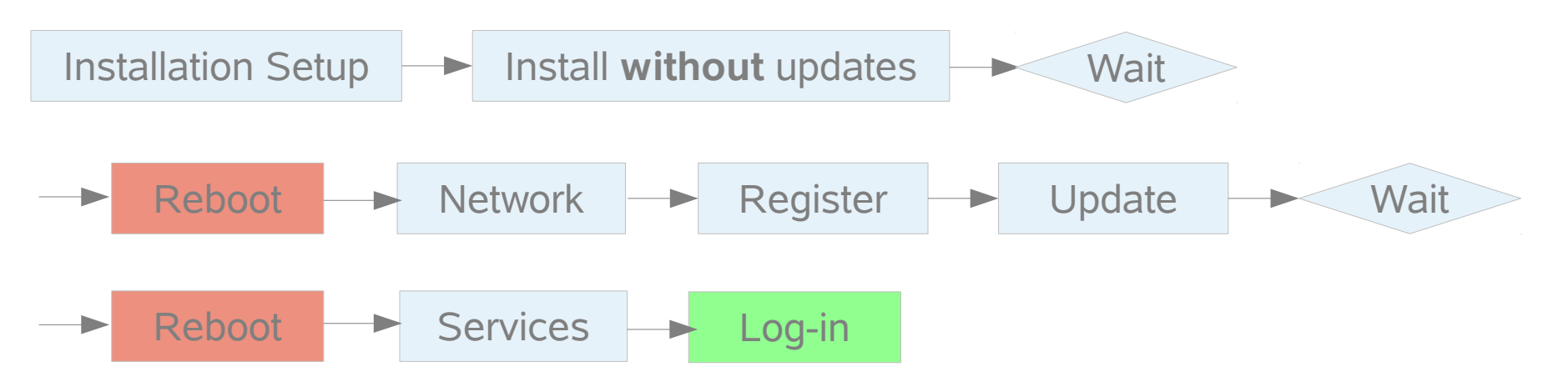

## SUSE Linux Enterprise 12

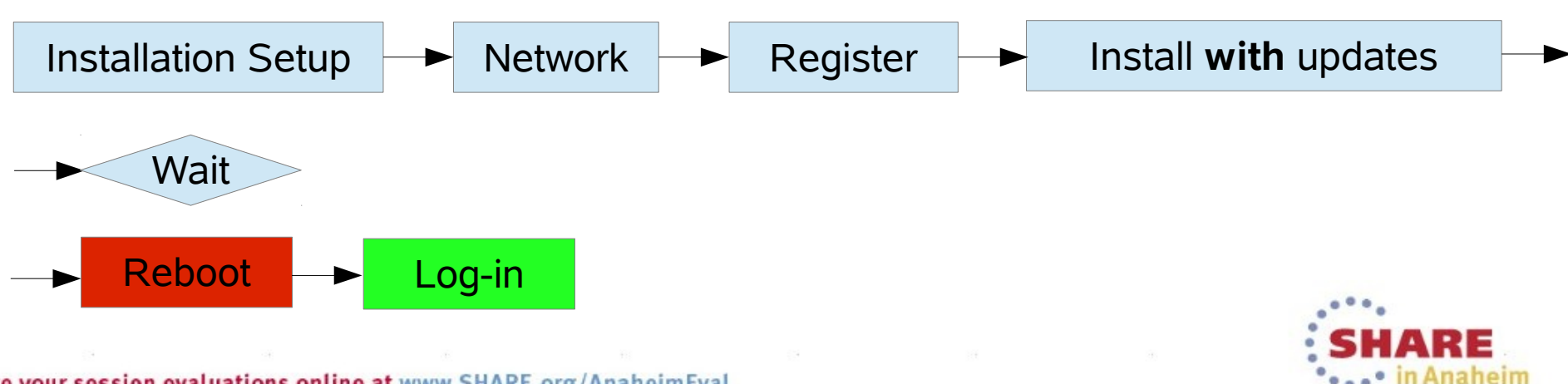

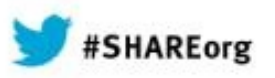

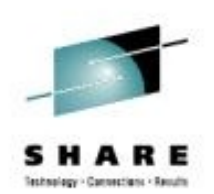

# **Overhaul Network Management**

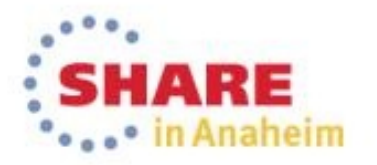

## **SUSE Linux Enterprise 12 Network Management**

**The "Wicked" Project**

## **Goal**

- Cope with increasingly complex configurations
- Data Center and End Users
- Benefit
	- Network configuration as a service
	- Smooth adoption & migration

## **Technical Attributes**

- Architecture-independent
- Extensible
- Small footprint
- Event based

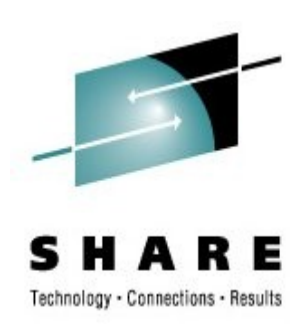

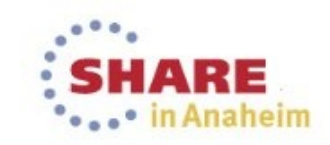

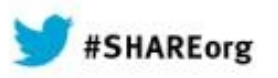

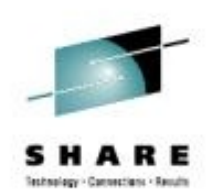

# **Overhaul System Initialization**

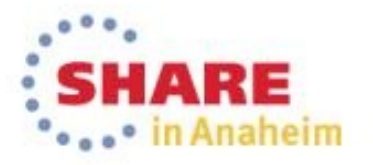

## **SUSE® Linux Enterprise 12 Technology – Systemd**

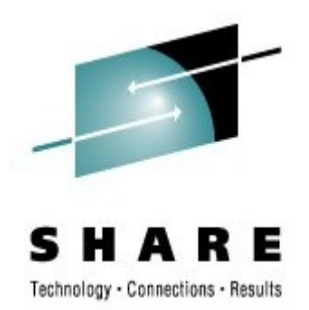

- Init Replacement bring up system and start services
	- Integrate system wide ulimit settings and CGroups
	- Activation via Socket and d-bus
	- Command line "systemctl"
- Compatibility with SystemV init scripts
	- Provide infrastructure for existing ISV applications
	- LSB compatibility
- SUSE specific usability enhancements
	- Keep insserv, chkconfig and /sbin/service
	- Old style (calling "rc...") redirected to systemctl
	- LSB compatibility for targets like \$network...

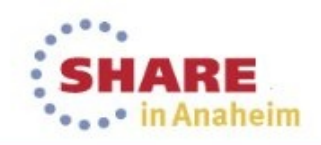

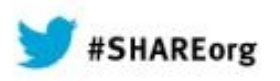

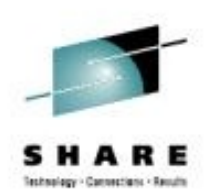

# **Made for Cloud**

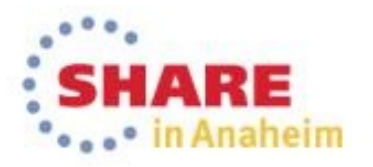

## **SUSE Linux Enterprise 12 Made for Cloud – Hypervisor Support**

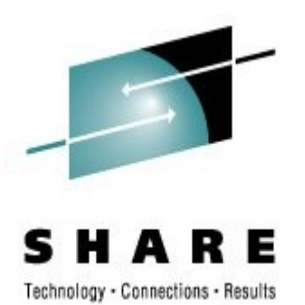

Virtualization Technology Support

## ● z/VM

- Full support and exploitation of z/VM related features
- Proven mission critical track record

## ● LXC

- Linux Containers & Control Groups
- "OS level partitioning"
- *KVM technical preview*
	- *I/O improvements, storage and network device hotplugging*

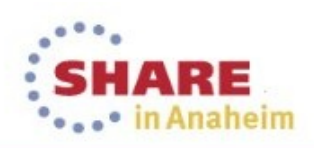

## **Technical Preview: KVM for s390x**

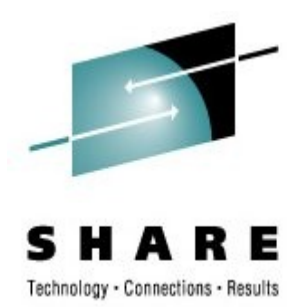

- **K**ernel Based **V**irtual **M**achine
	- KVM (for Kernel-based Virtual Machine) is a virtualization solution for Linux on x86, POWER and z/Architecture hardware containing virtualization extensions.
	- It consists of a loadable kernel module, kvm.ko, that provides the core virtualization infrastructure and a processor specific module (eg. kvm\*.ko)
	- KVM also requires a modified QEMU to connect to the I/O world of the hosting system.
	- Lowers the entry barrier for non-mainframe, but Linux skilled users to explore hardware and virtualization options of the mainframe

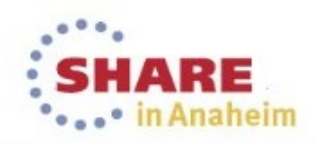

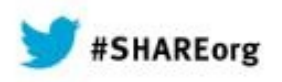

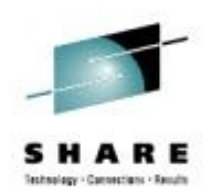

# **Interoperability**

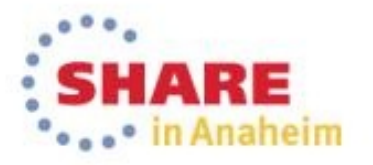

## **SUSE Linux Enterprise 12 Interoperability - Vision**

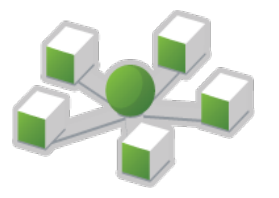

- Network
	- IPv6 (USGv6)

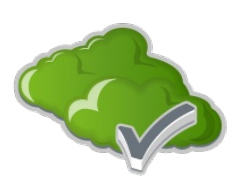

● Virtualization and Cloud

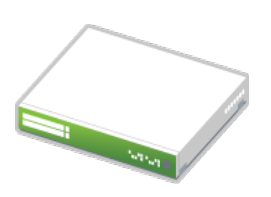

- Operating Systems Interop
	- Windows
	- UNIX
	- Linux

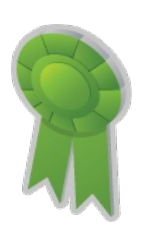

- Standards Compliance
	- Accessibility
	- Security (NIST, BSI)

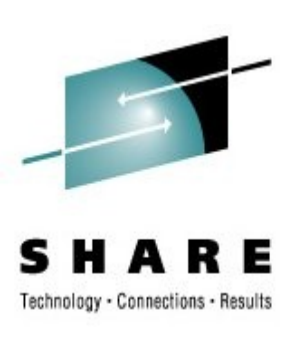

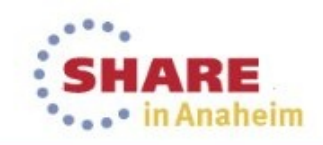

## **SUSE Linux Enterprise 12 Interoperability - IPv6**

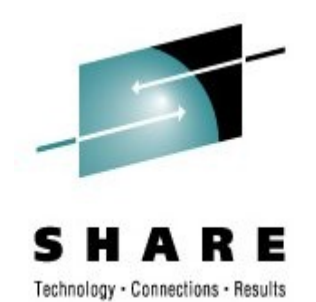

- Leading  $OS IPv6$  compatibility and certification (USGv6)
	- https://www.iol.unh.edu/services/testing/ipv6/usgv6tested.php
- Tested scenarios
	- DHCP6 server and client
	- IPv6 support in NFS
	- Ensure IPv6 capabilities with UEFI network boot
- Network services
- System Installation & Patching over IPv6 Benefit
	- Deploy and use in pure IPv6 environment
	- Scale networks beyond IPv4 limitations
	- Answer compliance needs

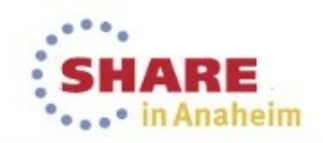

## **SUSE Linux Enterprise 12 Interoperability – Samba 4**

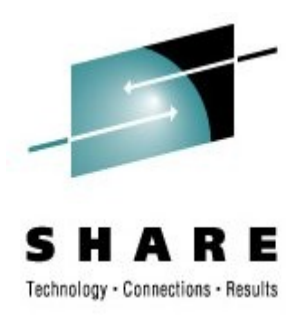

- Better Distributed Filesystem (DFS) capabilities
- File Server Remote VSS Protocol (FSRVP)
	- Server: integration with btrfs and Snapper
	- Client
- Server-side copy enhancements (btrfs backend)
- Protocol enhancements
	- Encryption
	- SMB 3.0 negotiation
	- Benefit
		- Authentication with recent Windows / AD Servers
		- Linux Server behaves as expected (FSRVP)

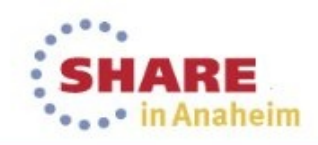

## **SUSE Linux Enterprise 12 Interoperability – Samba 4**

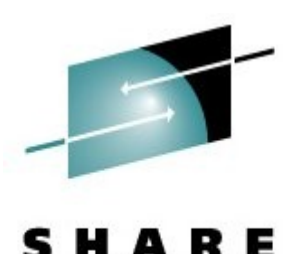

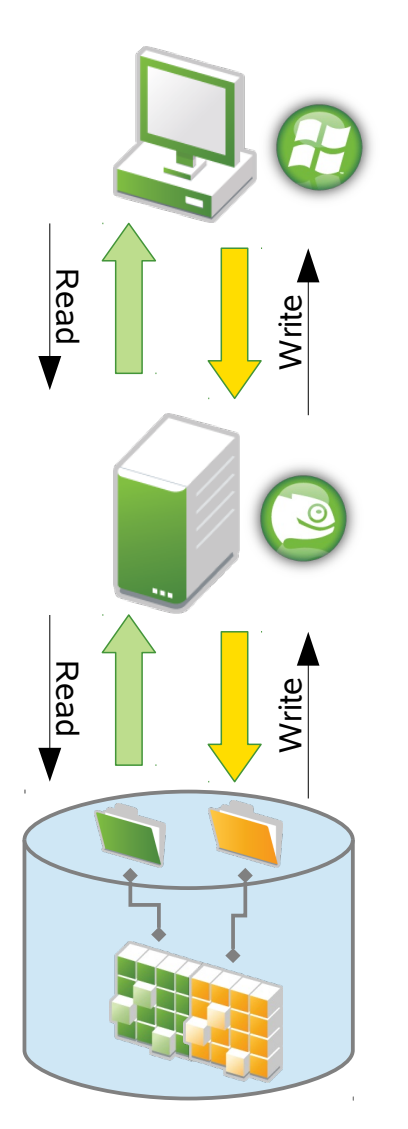

Traditional Copy

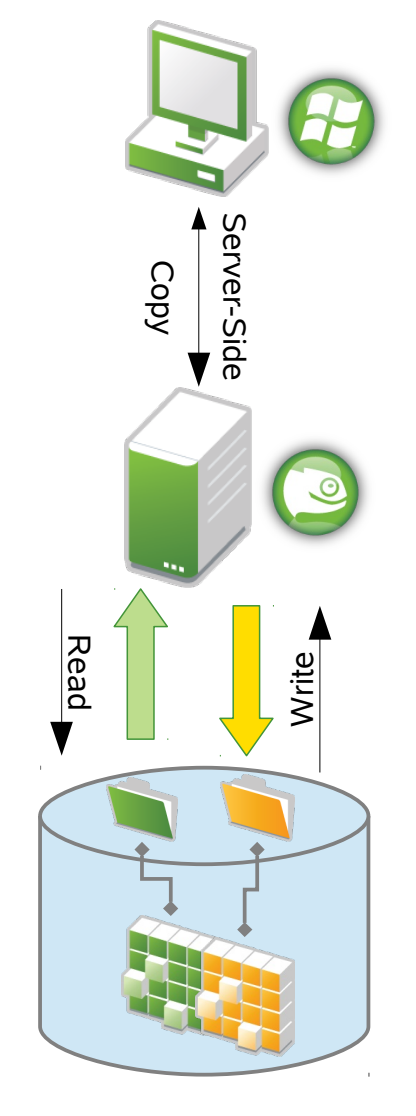

Server-Side Copy

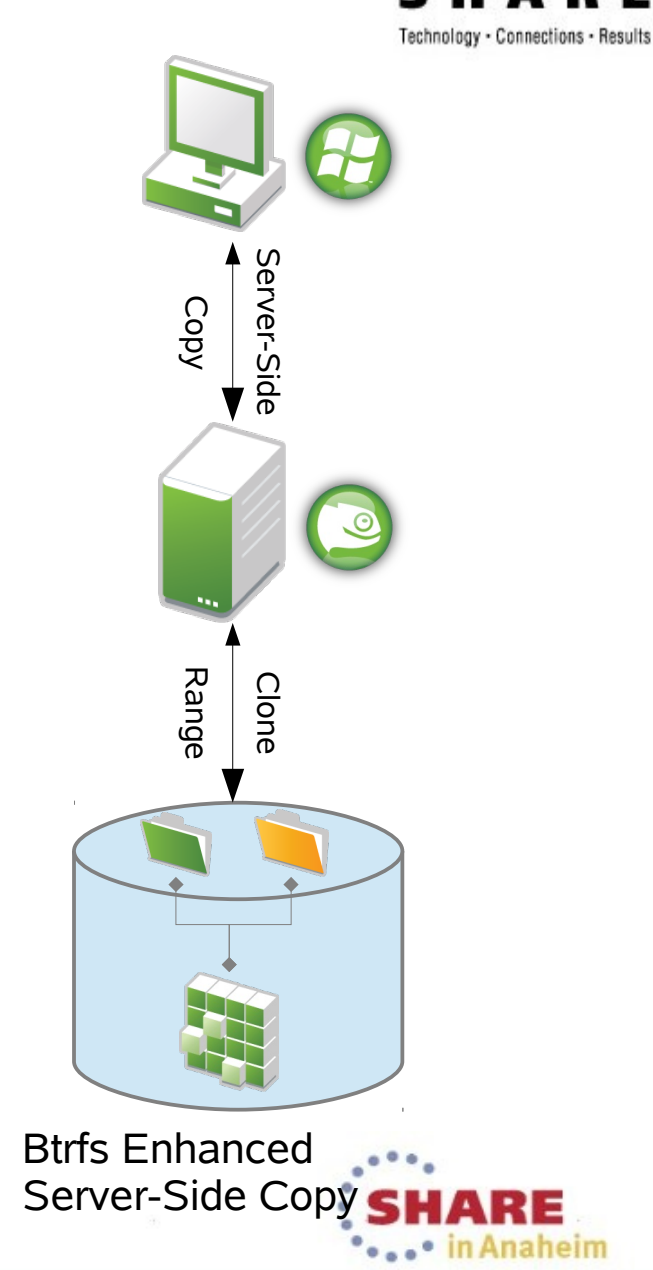

## **SUSE® Linux Enterprise 12 Filesystem recommendations**

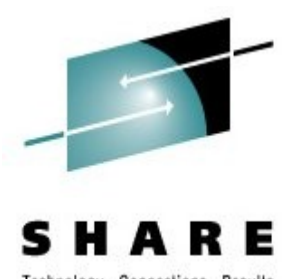

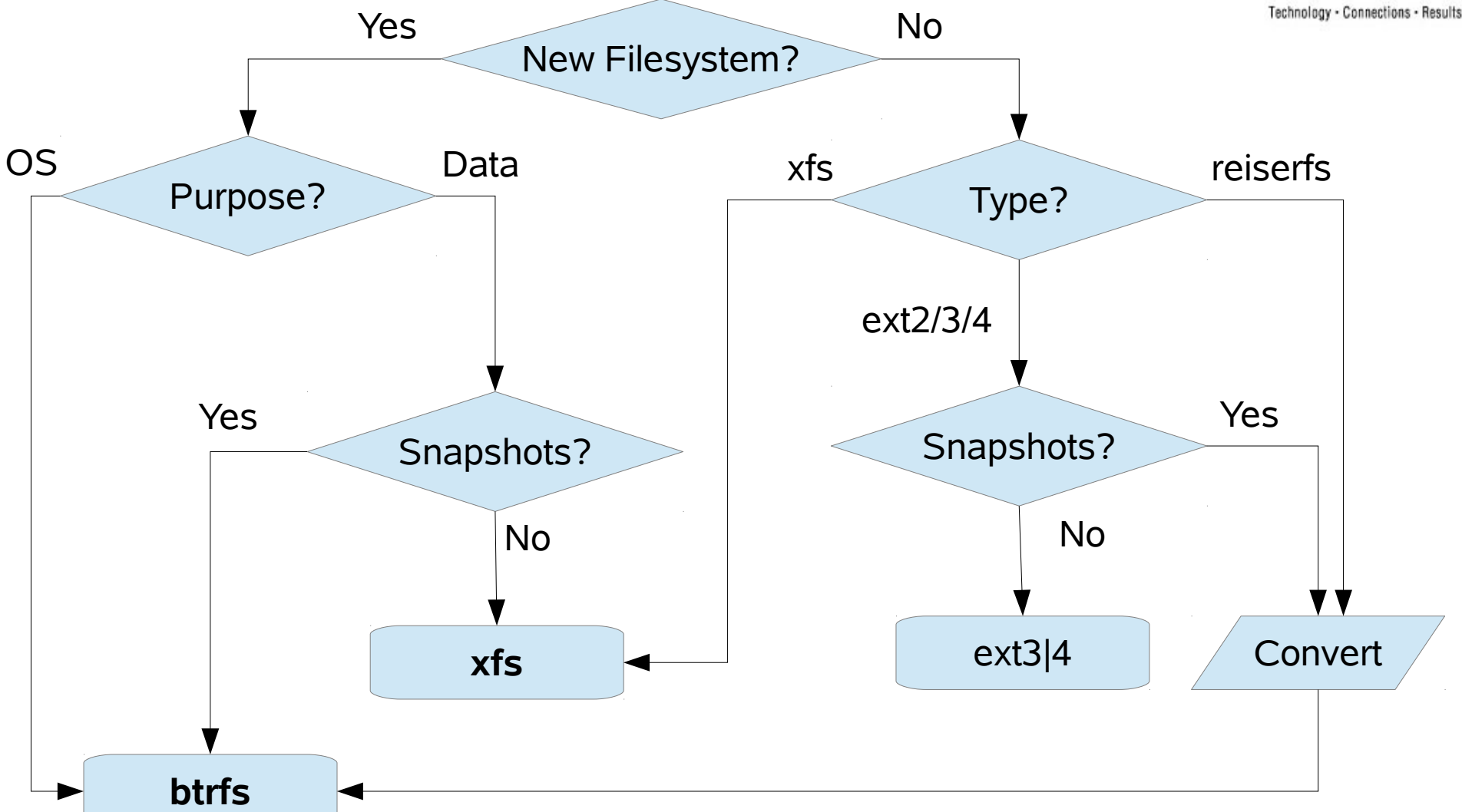

Note: the conversion to btrfs from ext2/3 leaves a copy of the old file system which should be deleted at some point

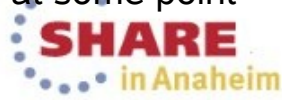

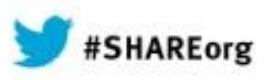

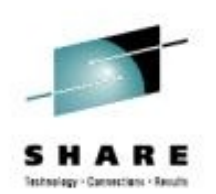

# **Security And Certifcations**

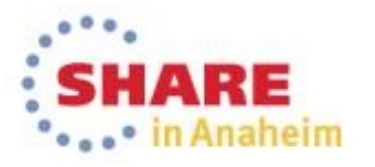

## **SUSE® Linux Enterprise 12 Security and Certifications**

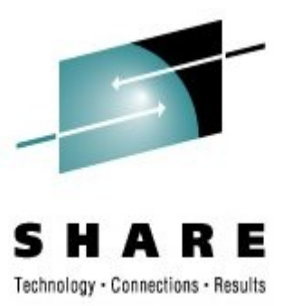

- Standards and Certifications
	- Preparation for
		- Common Criteria certification and
		- $\bullet$  FIPS 140-2/-3 validation
- NIST (SP) 800-131a compliance
- Linux Security Modules
	- SELinux support
		- including MLS policy
		- SELinux not default due to performance impact  $(-7%)$
- AppArmor support
- Research
	- Next level of Trusted Computing / Attestation

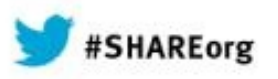

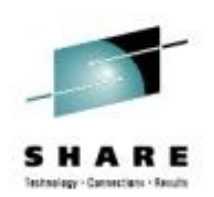

# **SLES for System z 12**

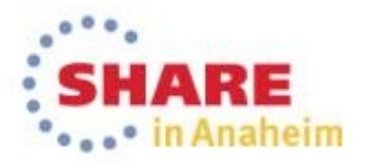

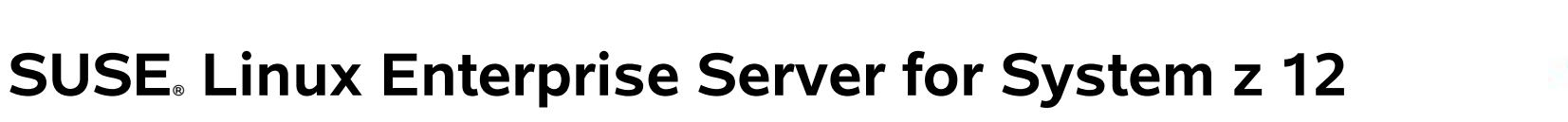

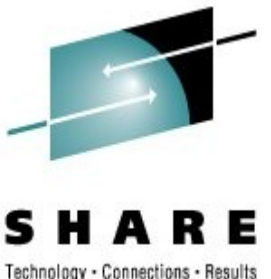

- IBM zEnterprise exploitation continued
	- $-$  zEC12, zBC12, z/VM 6.3, z196 EC, z114 BC support
	- Architecture Level Set (ALS)
	- zBX support (blade center extension)
- Improved RAS tools and System z specific support
	- kdump based stand-alone dumper
	- Dump to zfcp/SCSI partition
	- CryptoExpress4 support

– ...

– Disk mirroring with RT enhancement (DASD/mdadm)

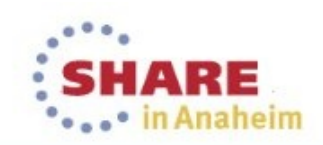

### **CEX4 - zcrypt device driver changes for exploitation of EP11** Fate 315299 / LTC 92996

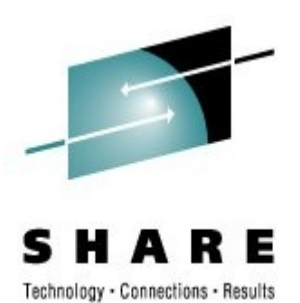

• **Description:** This feature provides an updated zcrypt device driver to support of the Enterprise PKCS#11 (EP11) features of the CEX4S crypto adapter that implement certified PKCS#11 mechanisms.

### • **Customer benefit**

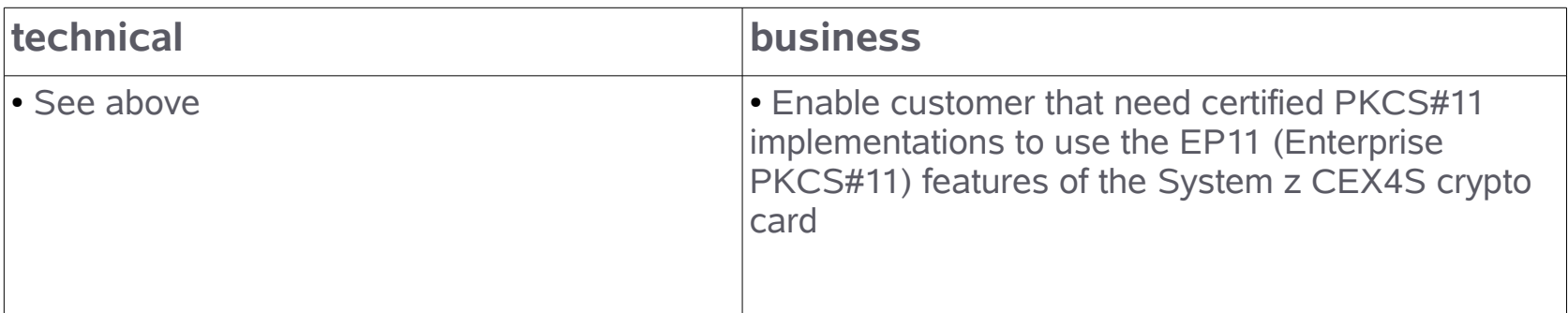

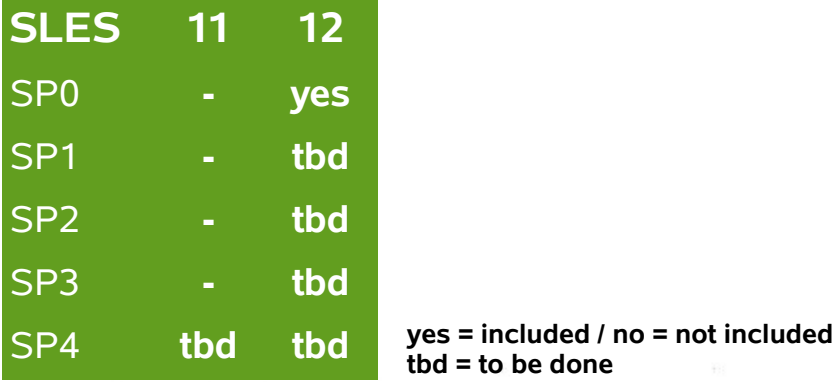

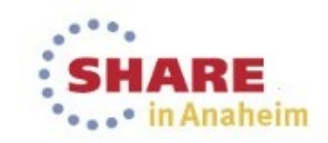

### **Fill entropy pool with hwrandom for z10** Fate 310591 / [LTC -]

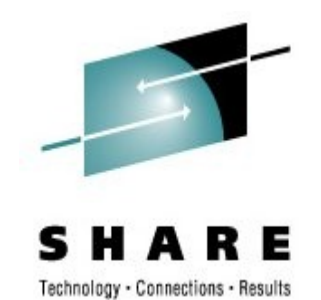

• **Description:** z10 processor and successors have a random number generator built in, that can be accessed at /dev/hwrng if active. However, with z90crypt device driver and crypto express cards /dev/random delivers hardware generated random numbers at high rate.

#### • **Customer benefit**

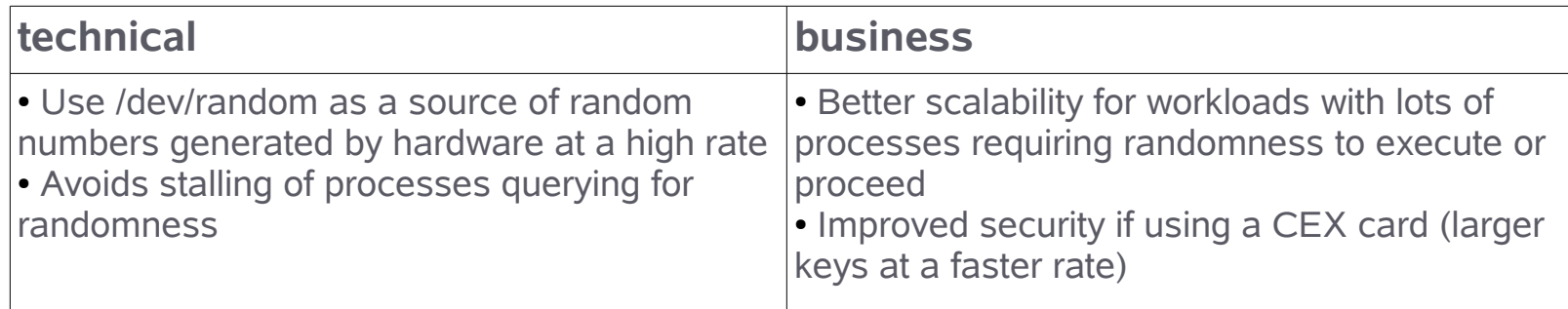

 $\theta$   $\theta$  **that** *no*  $\theta$  included

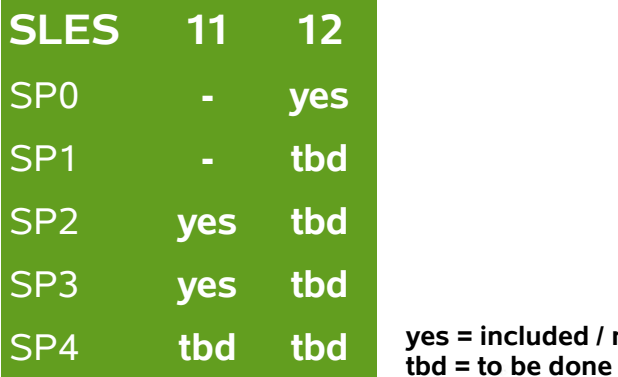

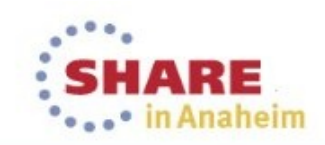

## **Improve performance of dasdfmt**

Fate 315312 / LTC 92766

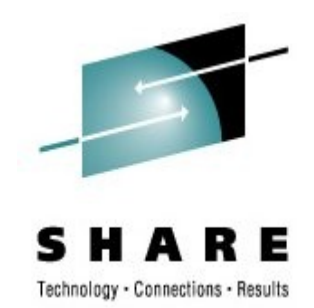

• **Description:** This feature improves the speed of the DASD formatting process. The kernel internal handling of format requests is reorganized and the usage of the PAV feature is enabled to accelerate format requests.

### • **Customer benefit**

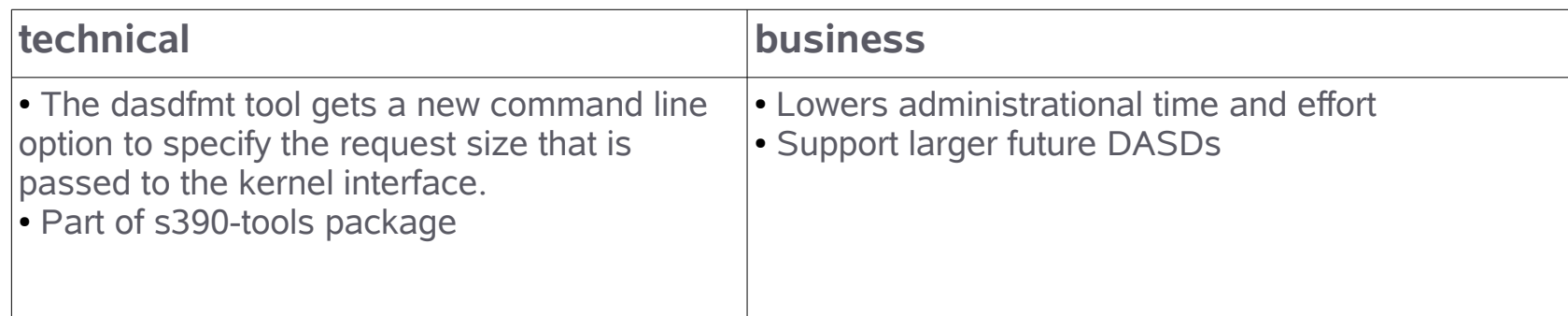

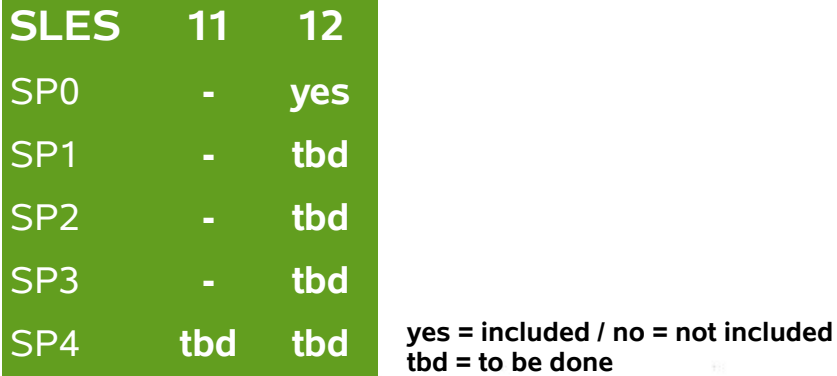

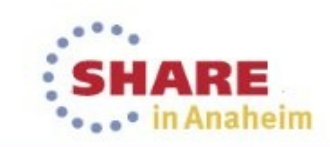

#### **Kernel support for concurrent Flash MCL updates** Fate 315317 / LTC 92770

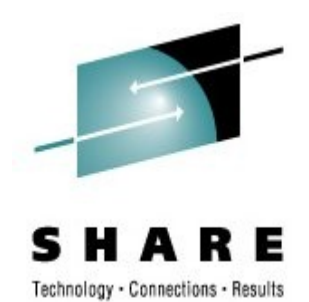

• **Description:** This feature is to ensure that concurrent microcode level upgrades (MCL) can be applied without impacting I/O operations to the Flash storage media and to notify users of the changed Flash hardware service level.

#### • **Customer benefit**

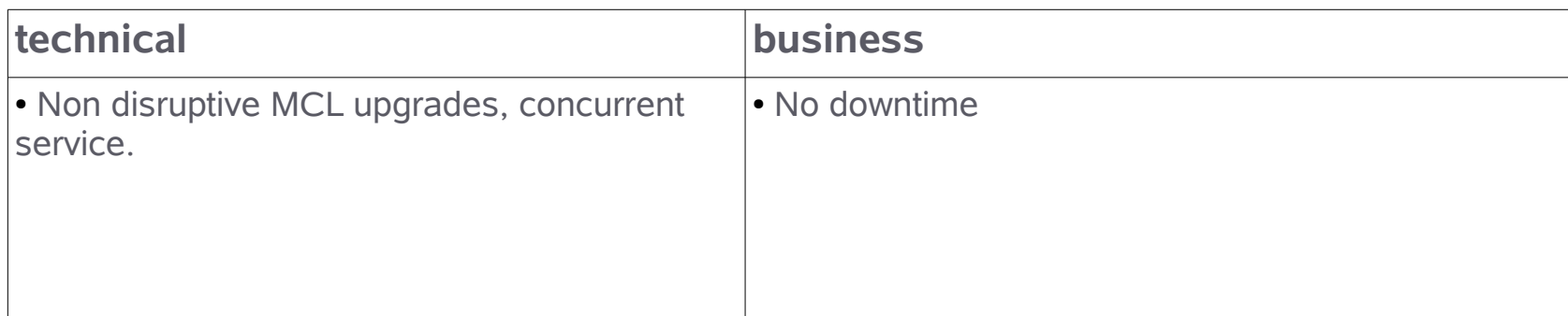

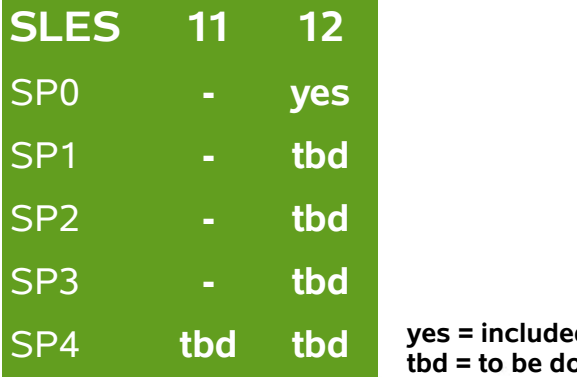

 $\mathbf{d}$  / no = not included **one** 

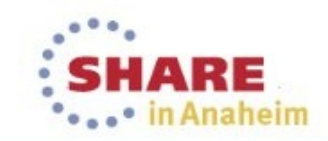

## **Multiple netiucv paths between z/VM guests**

Fate 315290 / LTC 92750

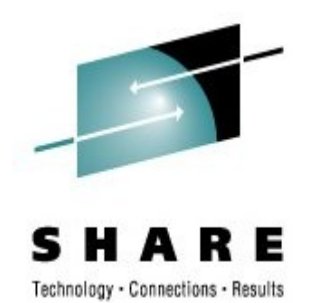

• **Description:** This feature allows to establish multiple netiucv connections between the same two z/VM guests, by using IUCV userdata (in addition to the VM userid) to identify a network interface.

### • **Customer benefit**

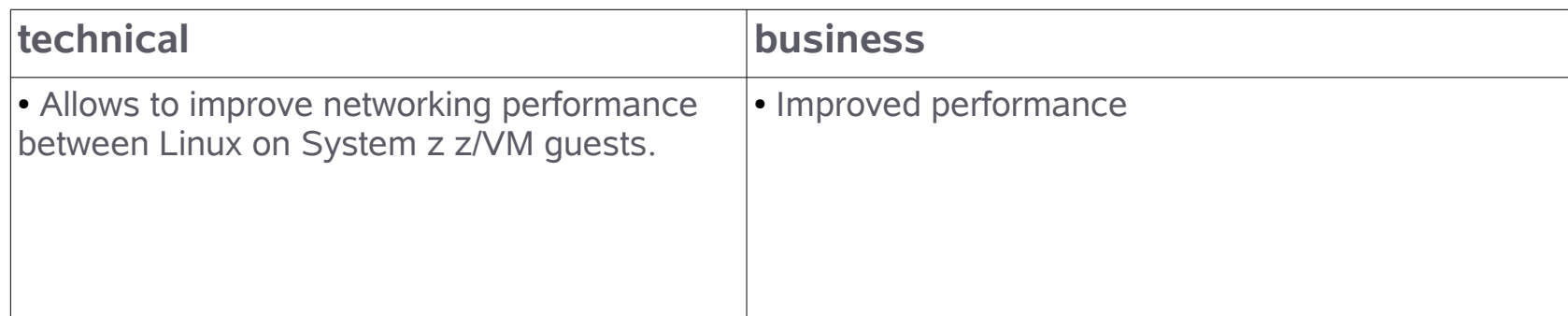

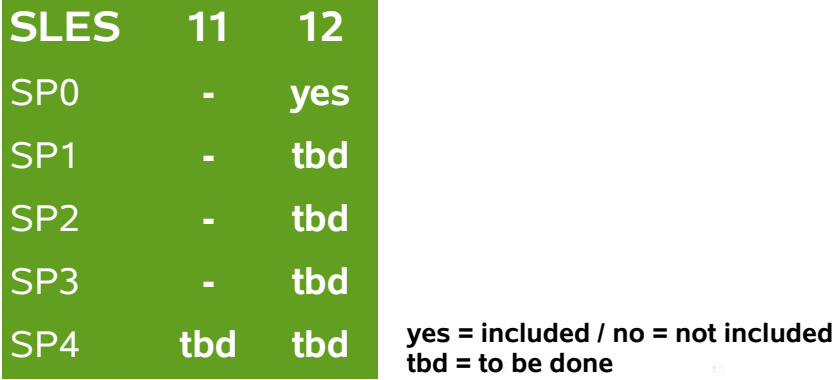

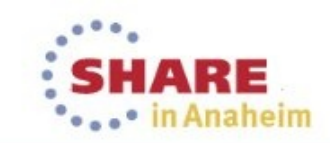

#### **src\_vipa: IPv6 Enablement** Fate 315295 / LTC 93371

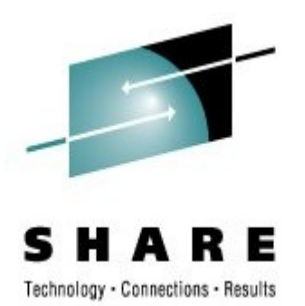

• **Description:** This feature adds support for IPv6 addresses to the src\_vipa tool. src\_vipa provides IP address virtualization for Linux guests (eg. For failover for IP based services).

#### • **Customer benefit**

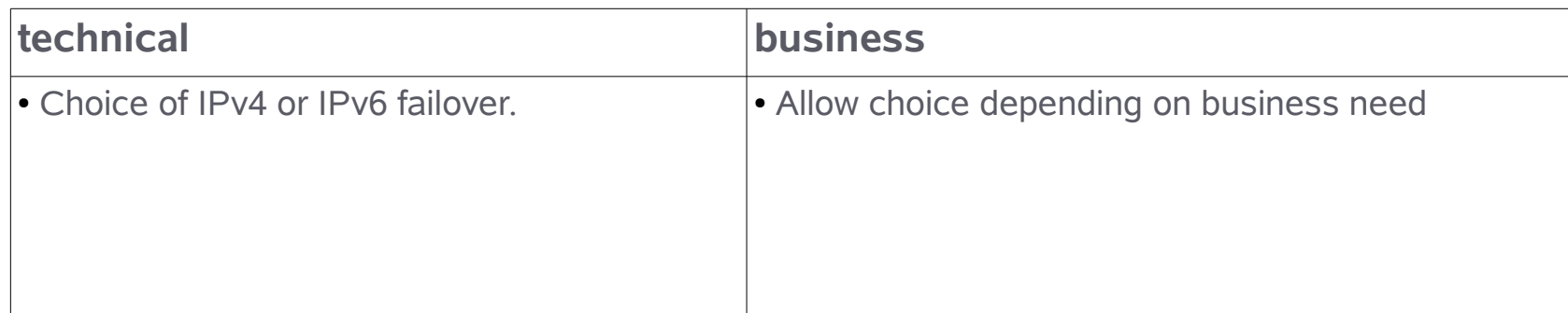

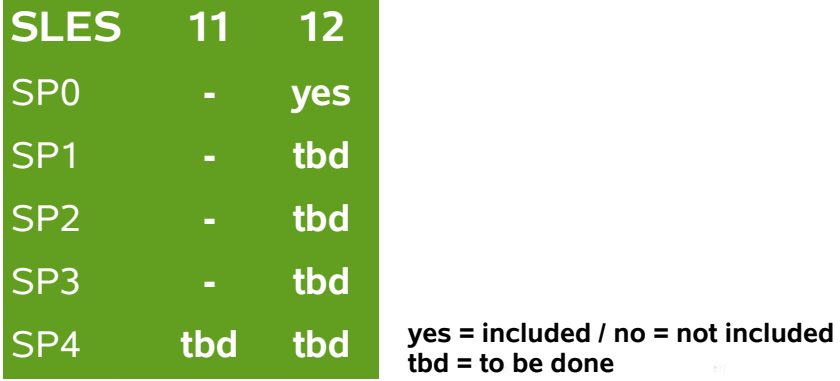

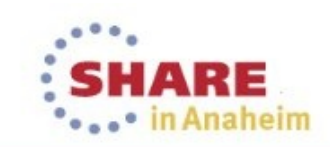

68 Complete your session evaluations online at www.SHARE.org/AnaheimEval

### **Disk mirroring with real-time enhancement for System z**  Fate 315976 / LTC 95619

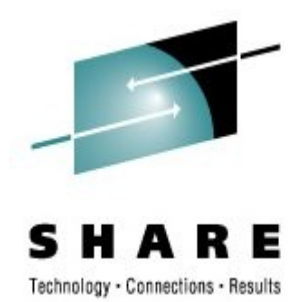

• **Description:** Improve storage operation to enable continuous operation even in case of a temporary DS8000/ESS failure or timeout.

#### • **Customer benefit**

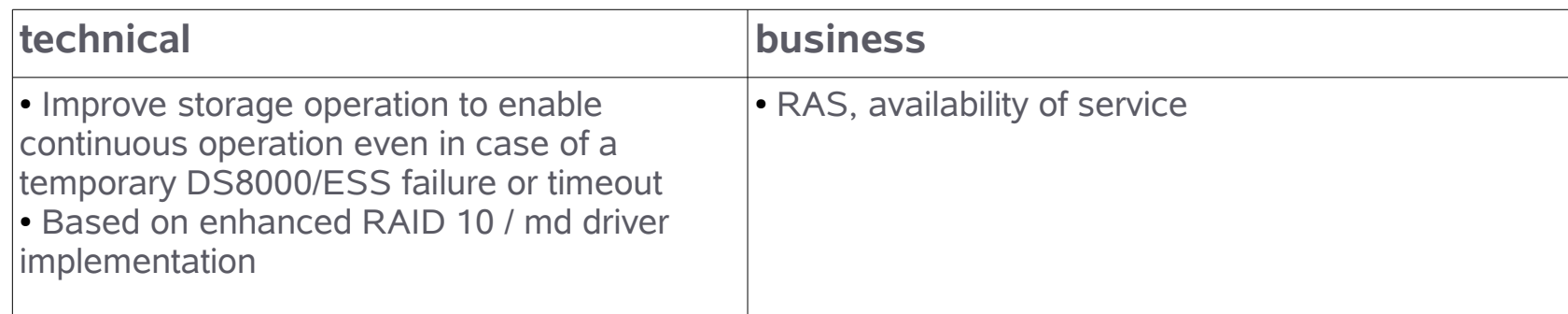

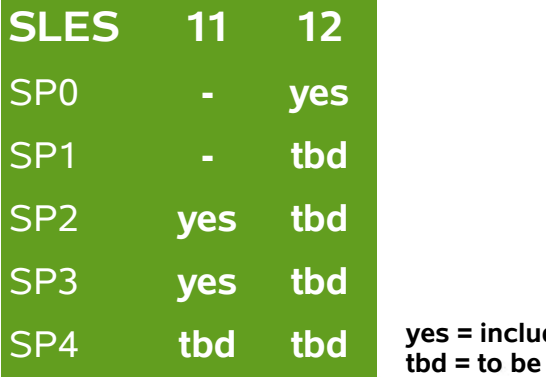

SP4 **tbd tbd yes = included / no = not included**  done

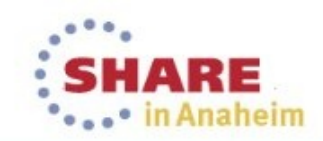

## **QSAM Access Method for Data sharing with z/OS**

Fate 315314 / LTC 92768

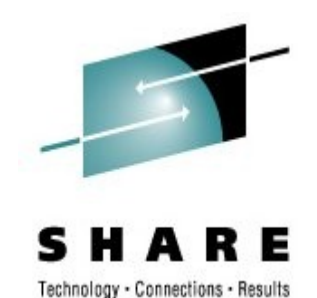

• **Description:** enhances the functionality of the s390-tools to allow to access z/OS legacy data directly on the DASD storage devices from a Linux system. Stage 1 comprises non-concurrent access, that is Linux access to z/OS data occurs regardless of z/OS processing (user needs to ensure data is not modified during Linux reading it).

### • **Customer benefit**

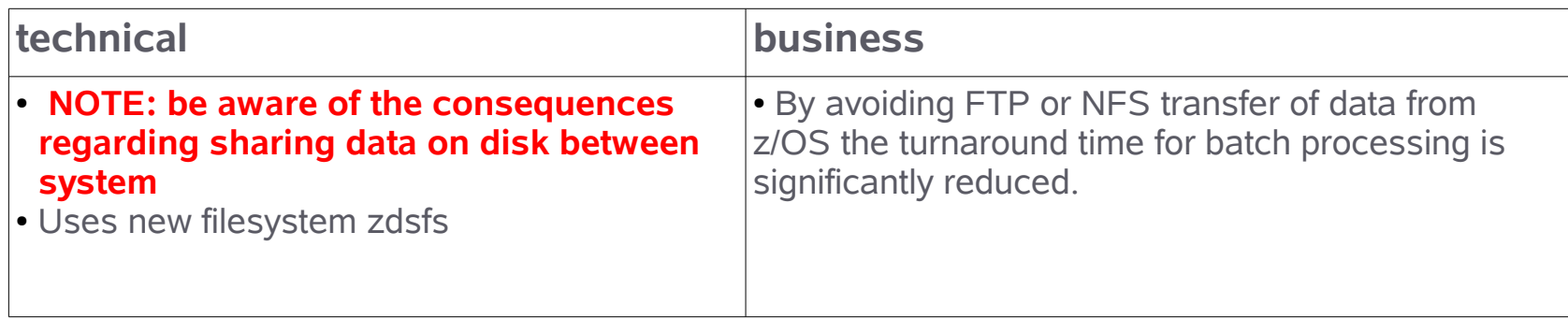

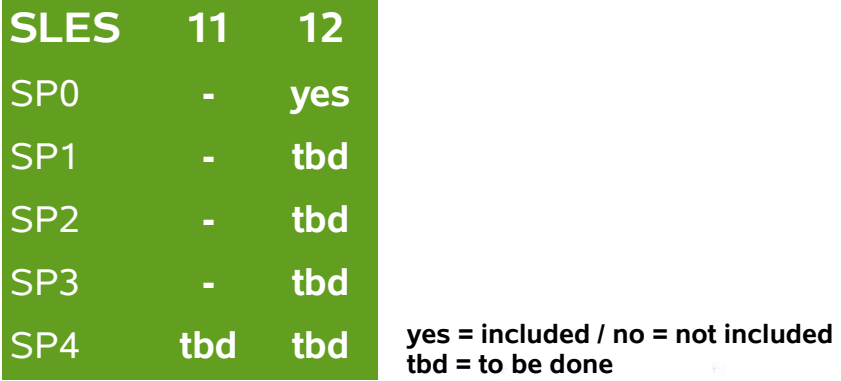

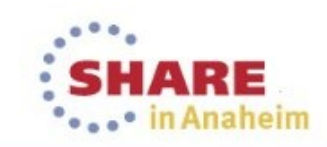

71 Complete your session evaluations online at www.SHARE.org/AnaheimEval

### **Support of transparent large pages**

Fate 315302 / LTC 92758

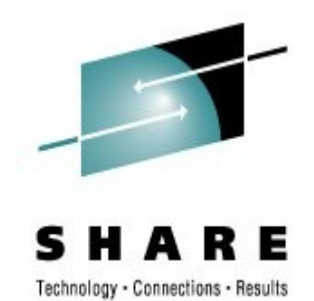

• **Description:** Transparent large pages promise a considerable speedup for applications that access large amounts of anonymous memory, e.g. heap for Java programs, caching area for databases.

### • **Customer benefit**

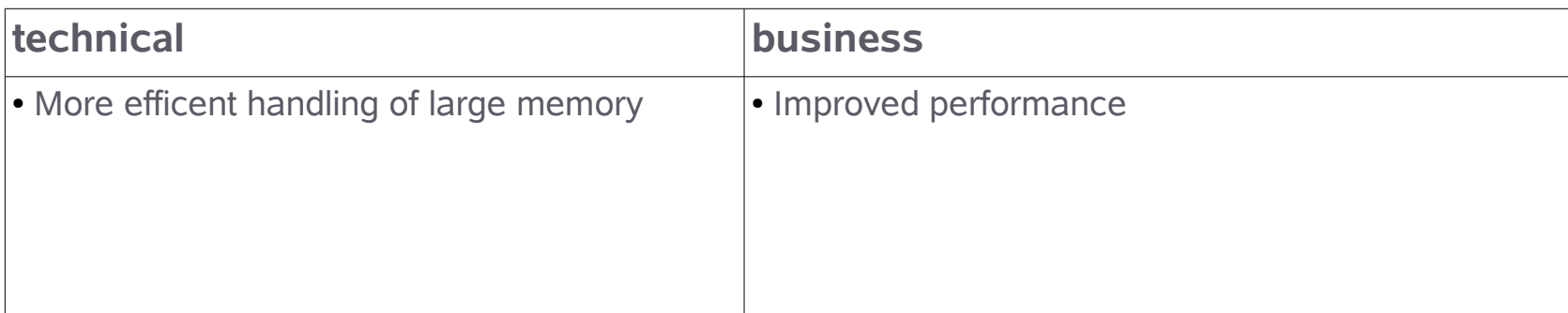

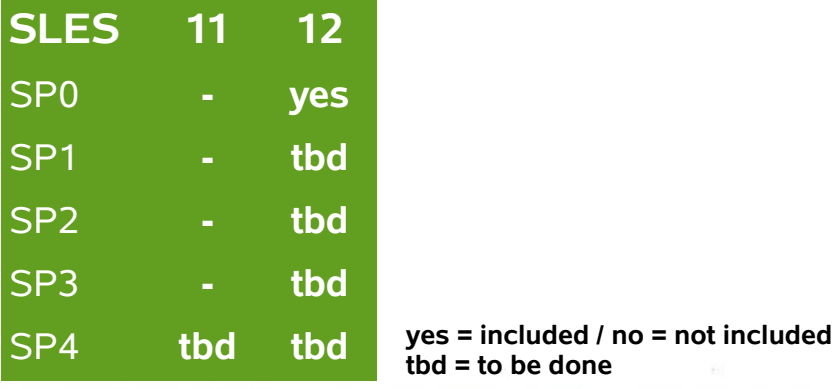

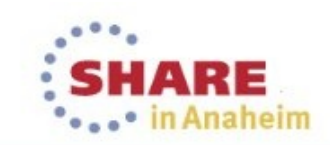

#### **Provide PCHID mapping** Fate 315316 / LTC 92769

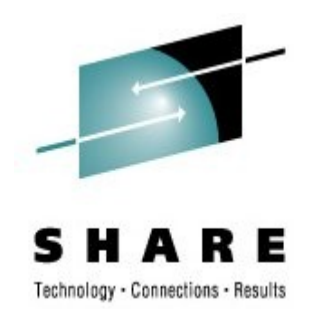

• **Description:** Enable Linux users to determine the physical channel-ID (PCHID) associated with a CHPID. The ability to map CHPID to PCHID values is important for maintenance and error determination processes.

#### • **Customer benefit**

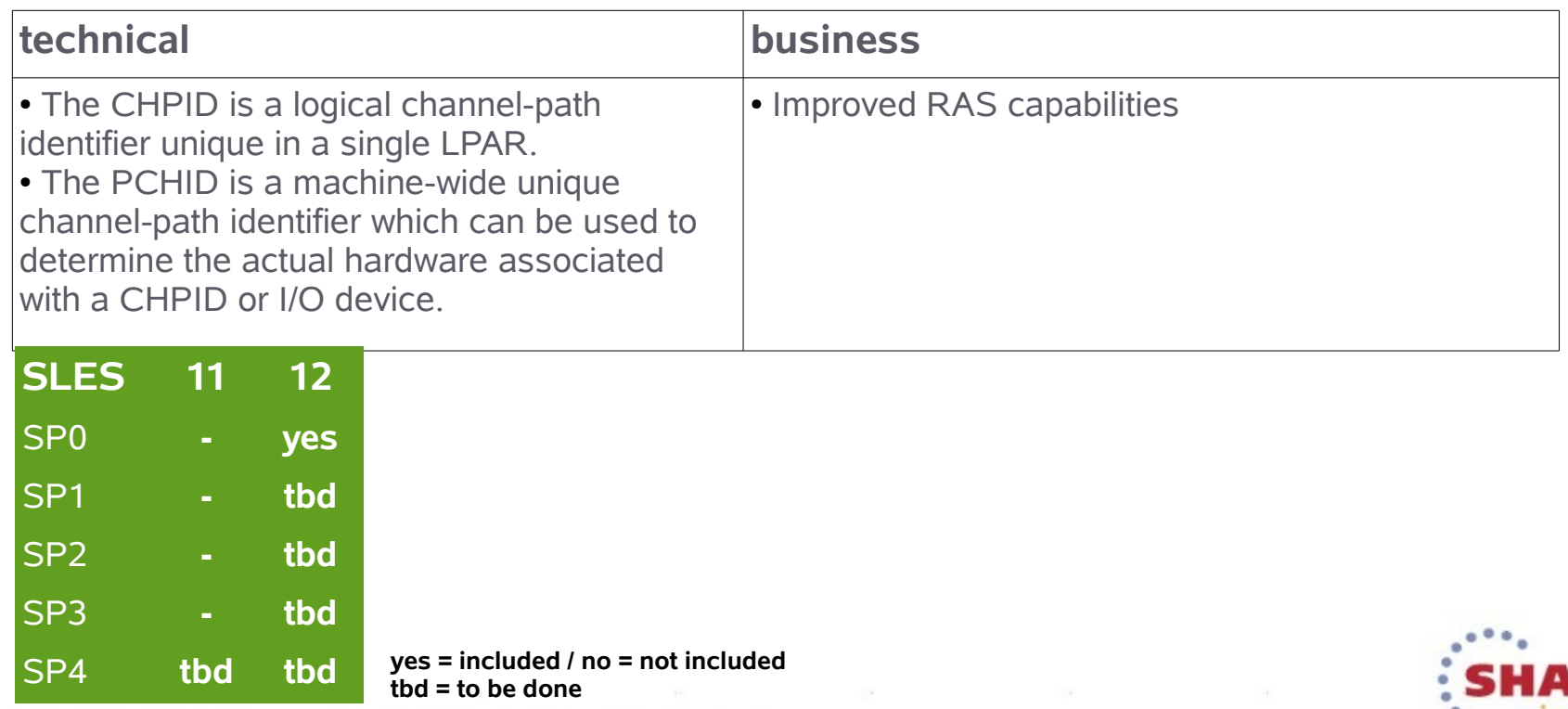

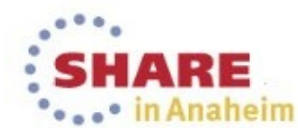

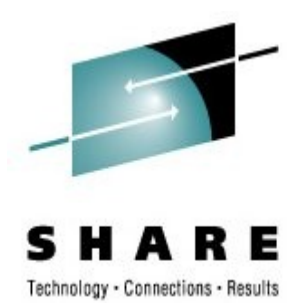

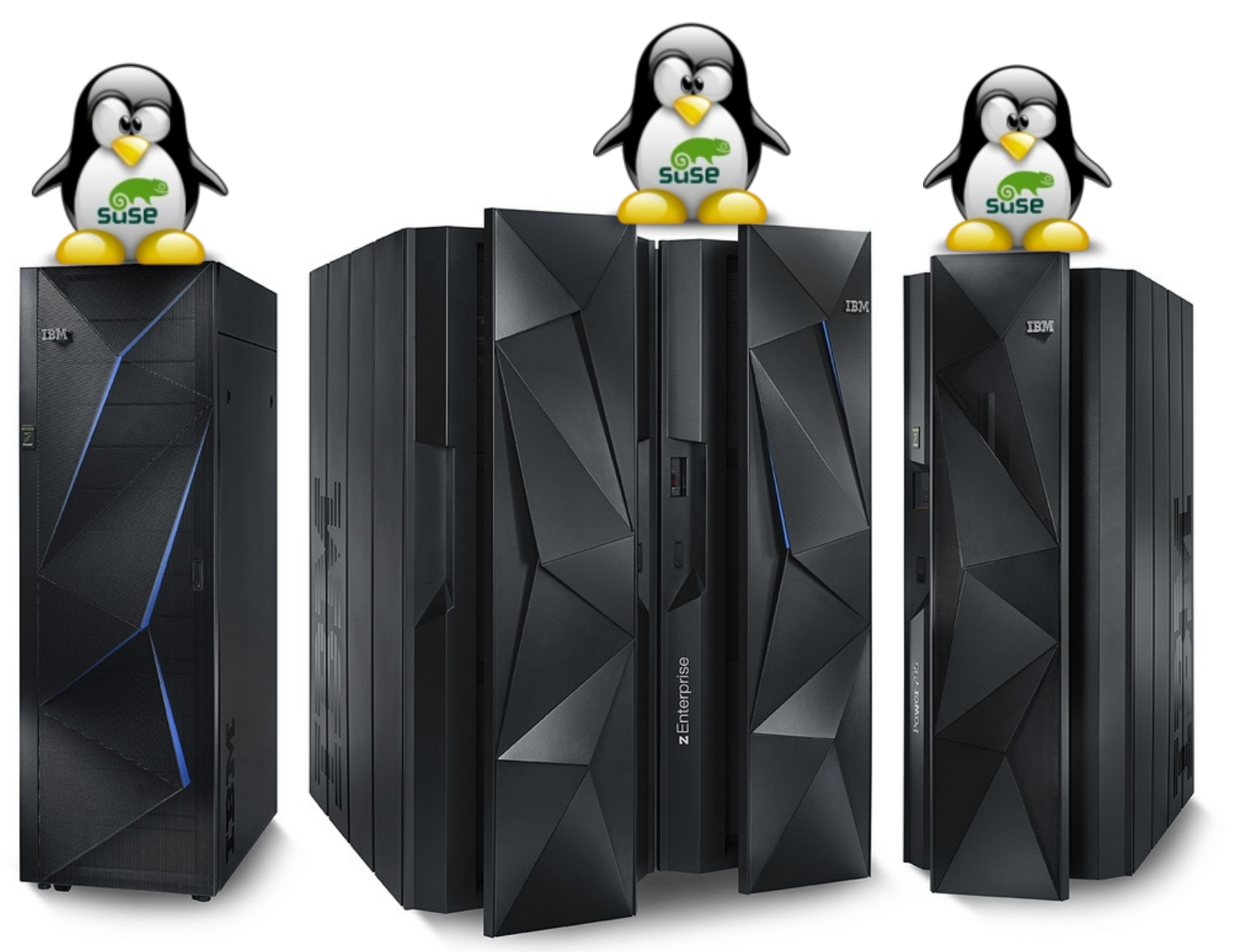

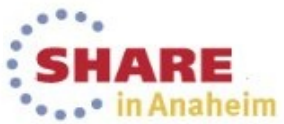

# **Novell Customer Center**

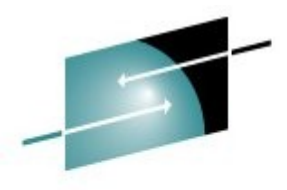

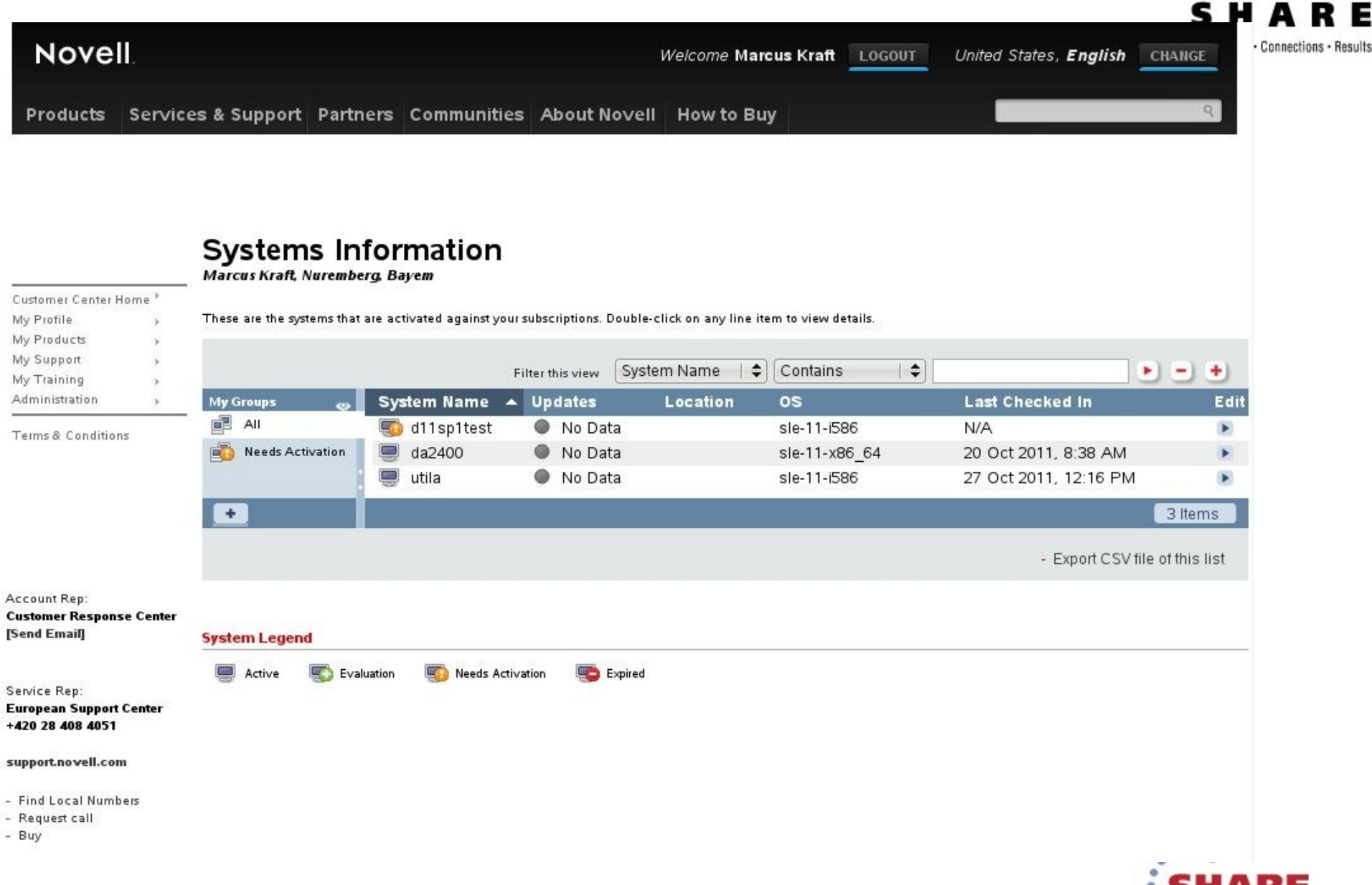

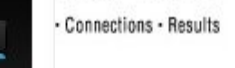

in Anaheim

# **SUSE Customer Center**

### **http://scc.suse.com**

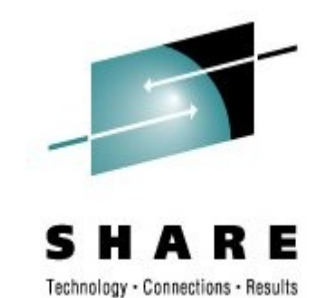

#### **SUSE Customer Center Beta**

## **SUSE Customer Center**

Discover a new way of managing your SUSE account and subscriptions via one interface, anytime, anywhere.

Don't have an account?

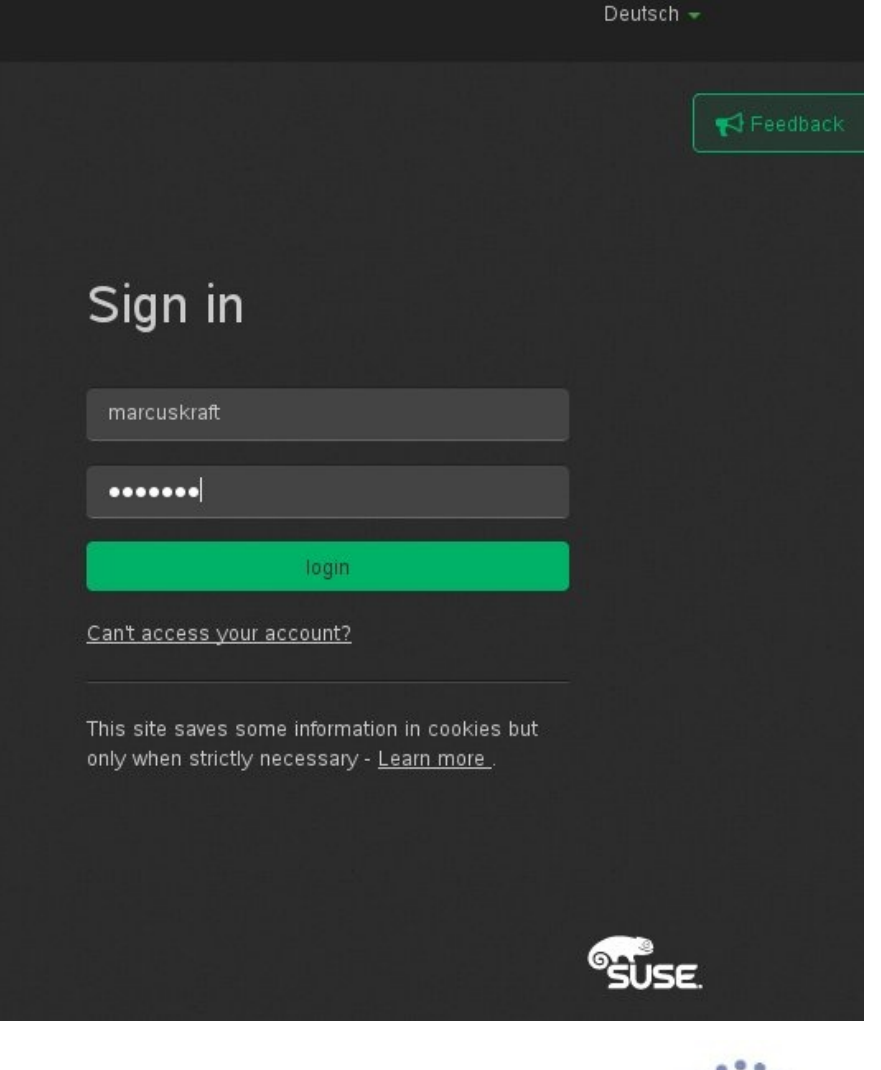

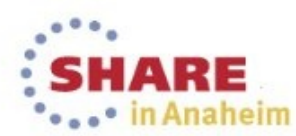

@ 2014 SUSE Karriere Legal Feedback About Kontakt

# **SUSE Customer Center**

### **http://scc.suse.com**

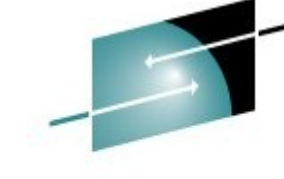

в

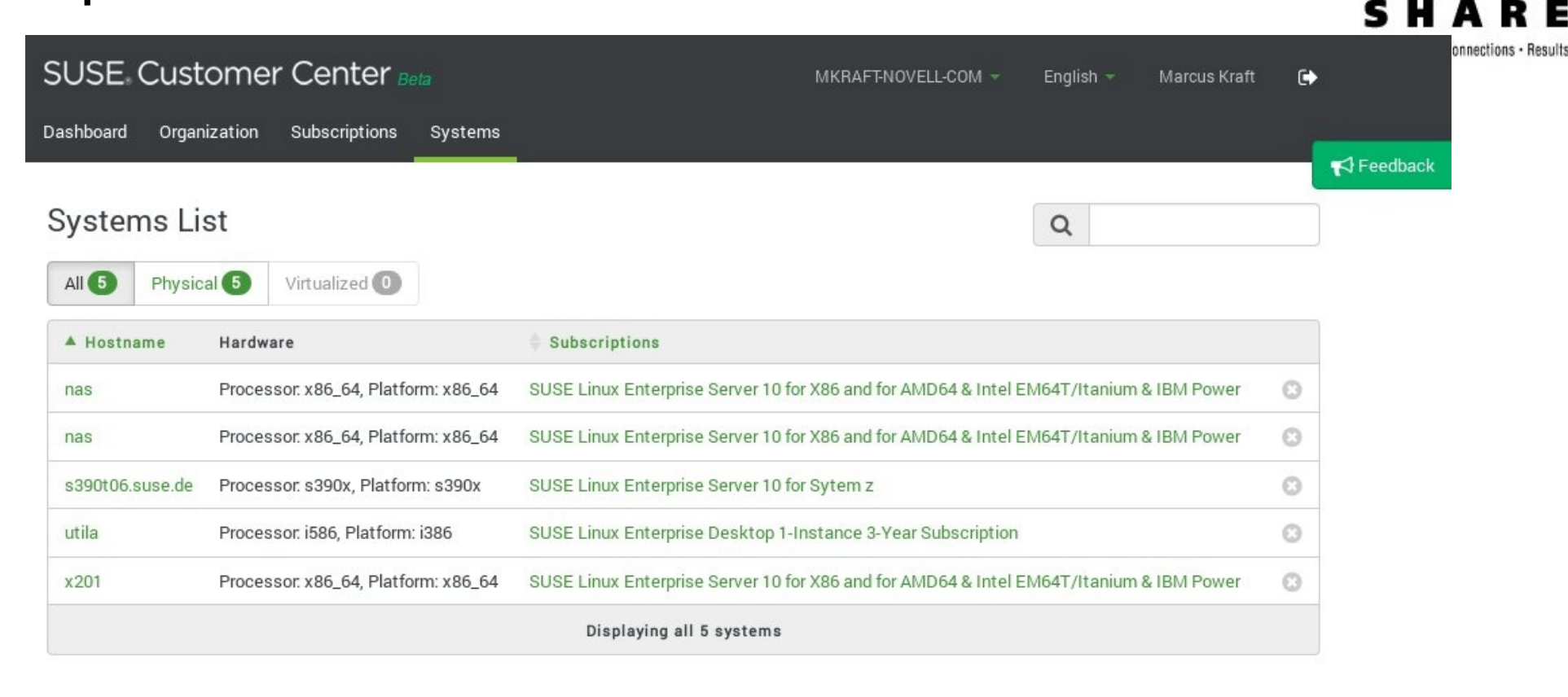

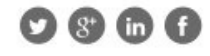

@ 2014 SUSE Careers Legal Feedback About Contact

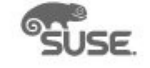

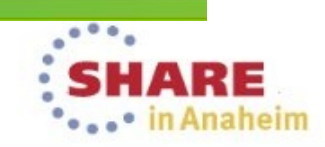

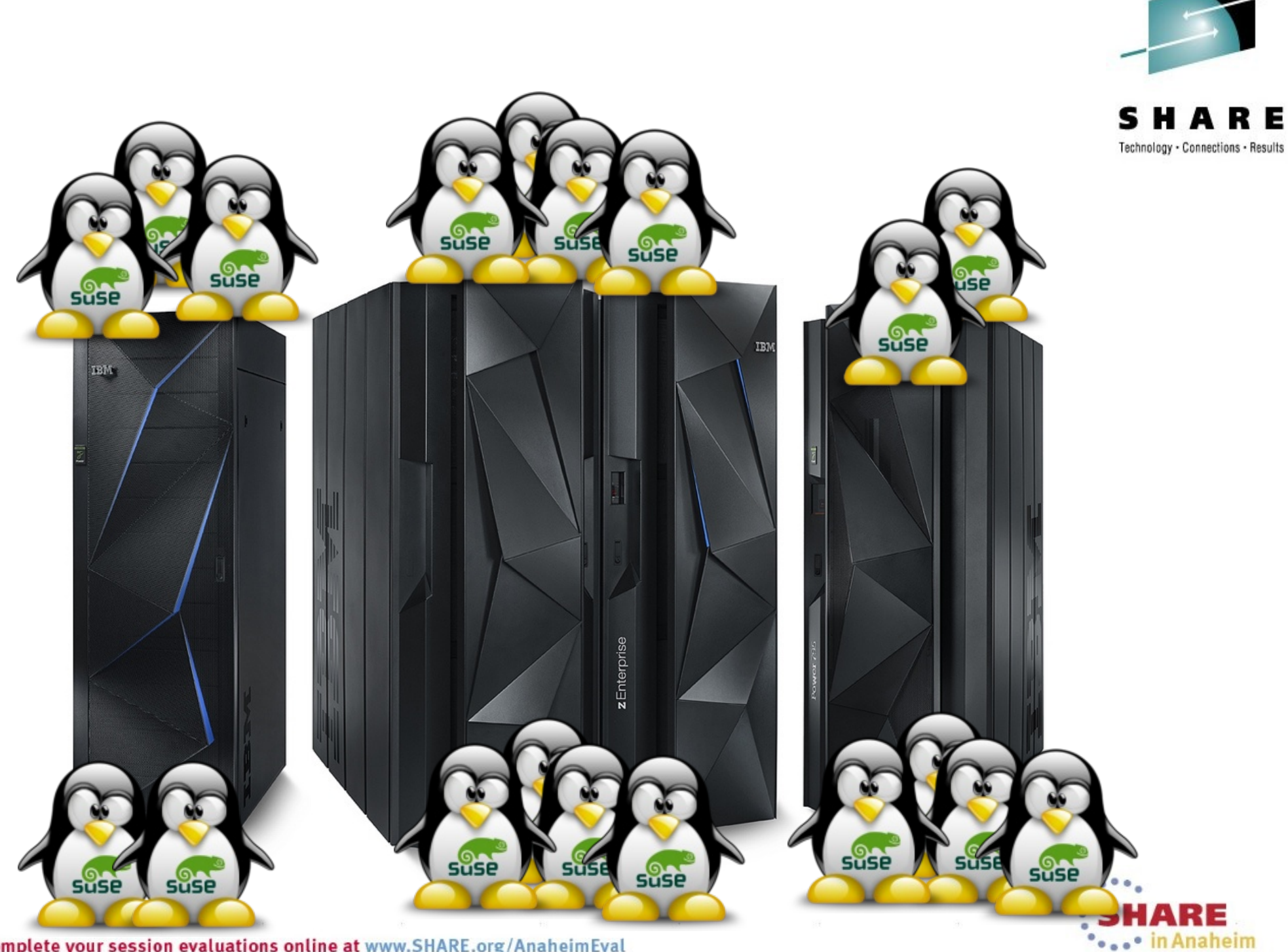

Complete your session evaluations online at www.SHARE.org/AnaheimEval

# **Subscription Management Tool**

### **Overview**

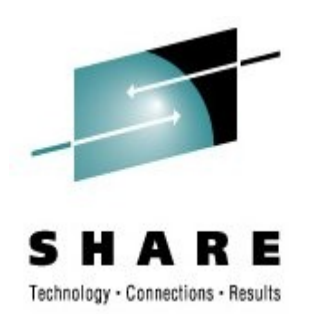

SMT is a proxy and auditing tool that mirrors the Customer Center and tightly integrates with it.

It allows you to accurately register and manage an entire SUSE. Linux Enterprise deployment, guaranteeing the subscription compliance and secure IT process flow organizations require.

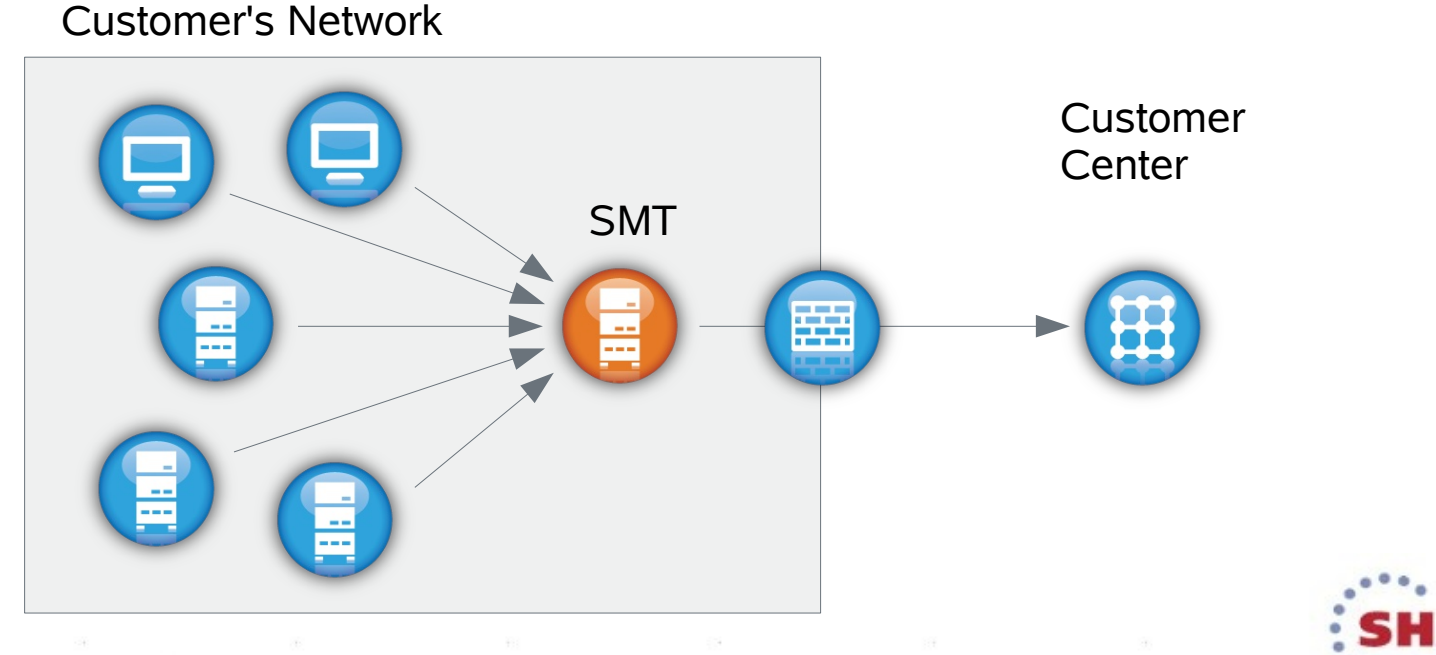

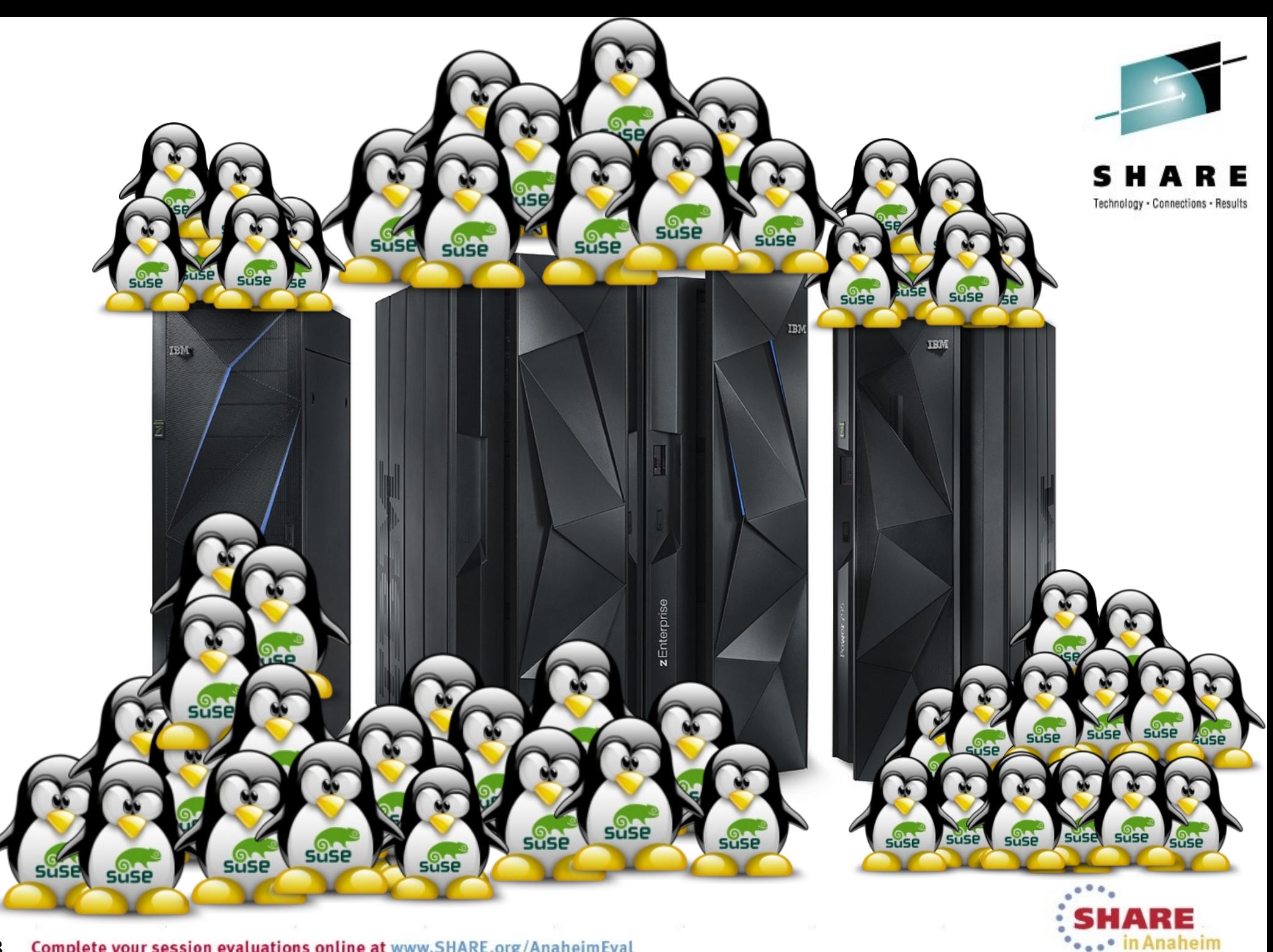

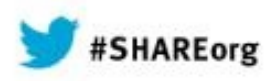

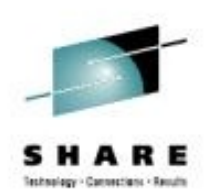

# **SUSE Manager**

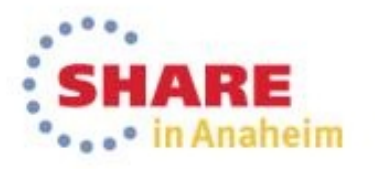
### How Does SUSE Manager Work?

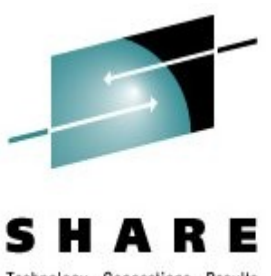

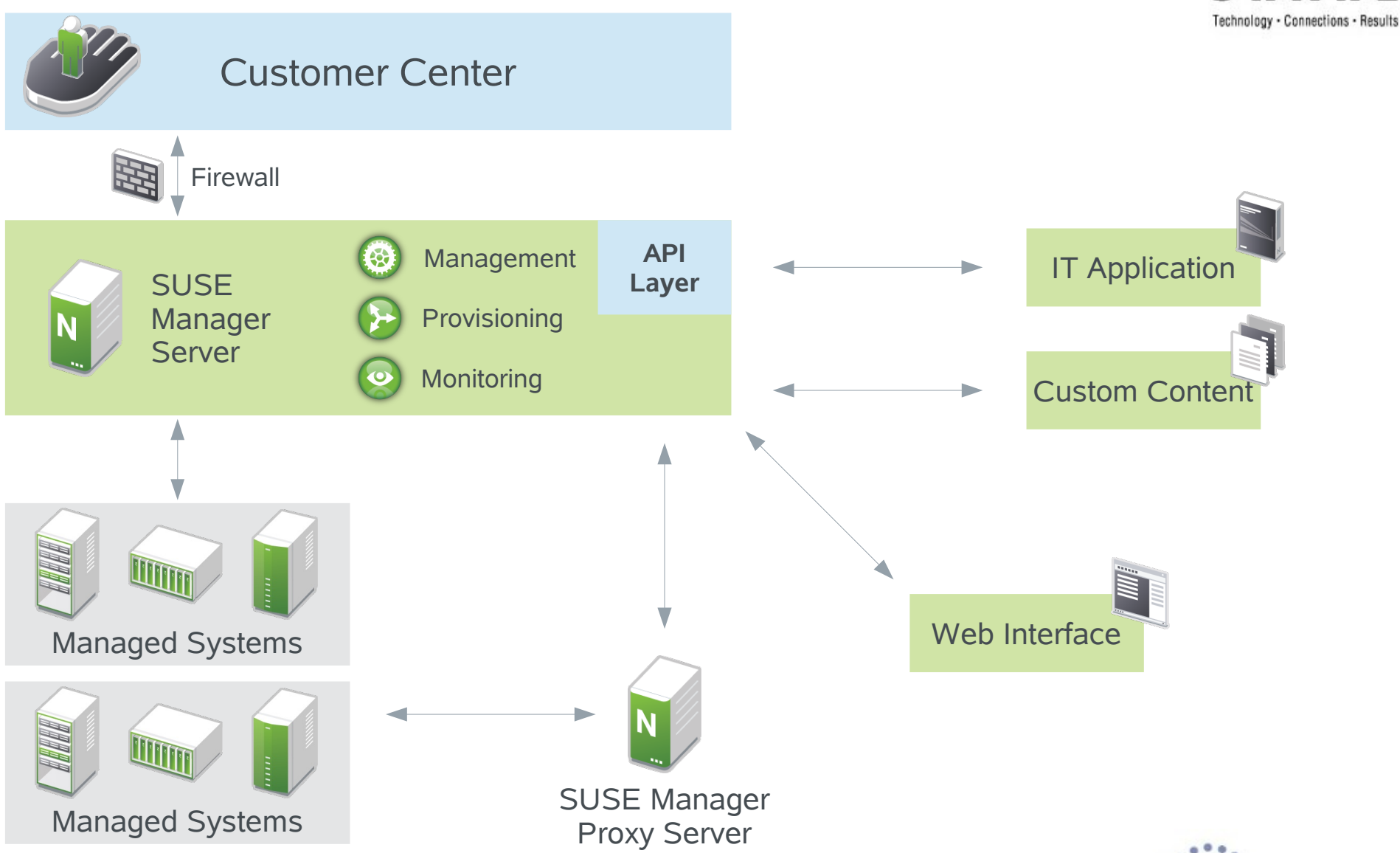

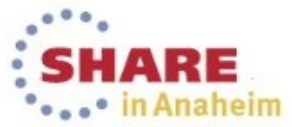

### SUSE<sub>®</sub> Manager **Management Module**

- NCC integration
- ZYpp update stack
- Server groups
- Custom repositories
- SUSE Manager API
- Scheduler
- Role-based access control
- Search
- Virtual guest, appliance and System z management

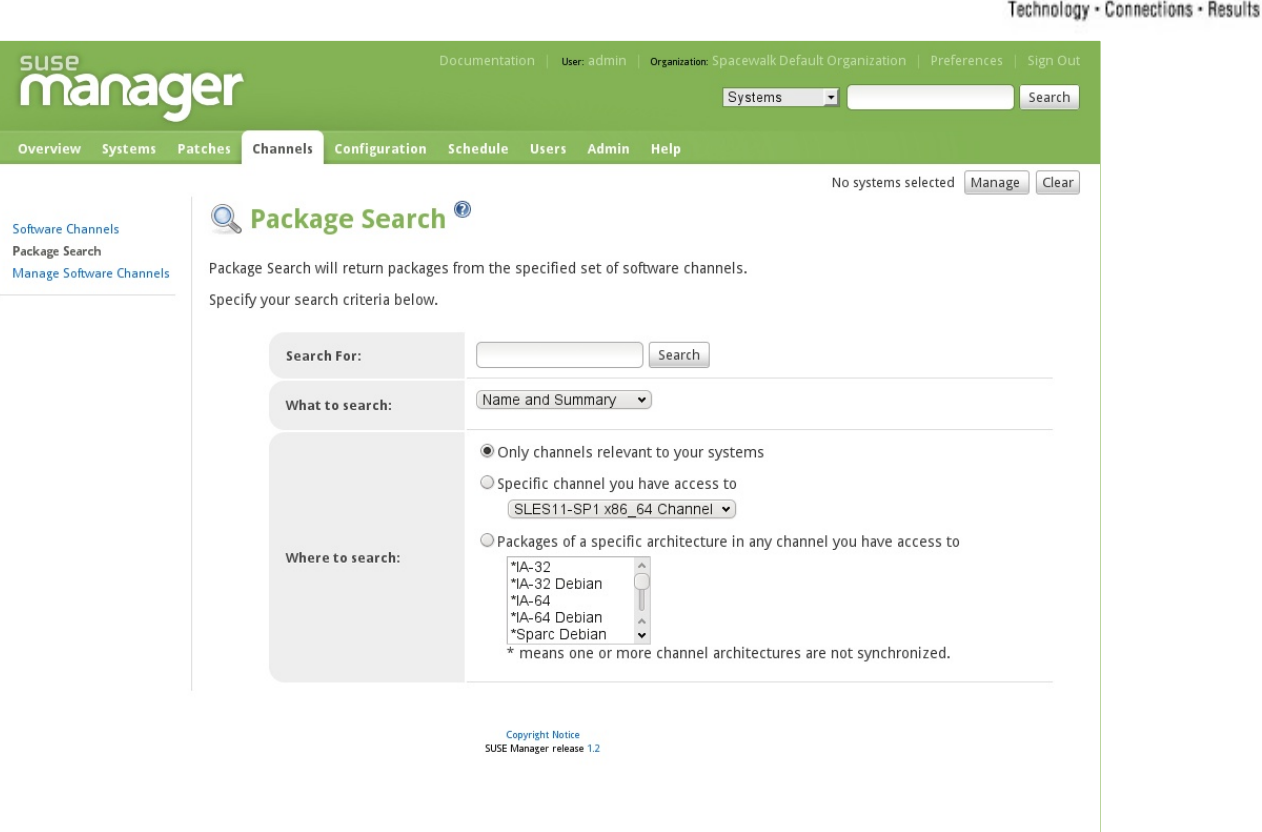

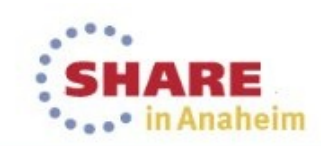

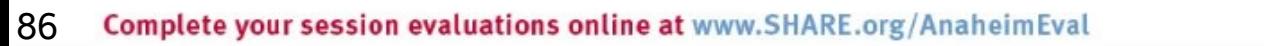

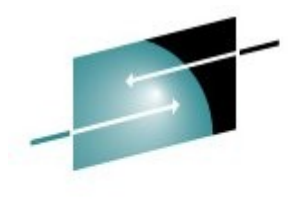

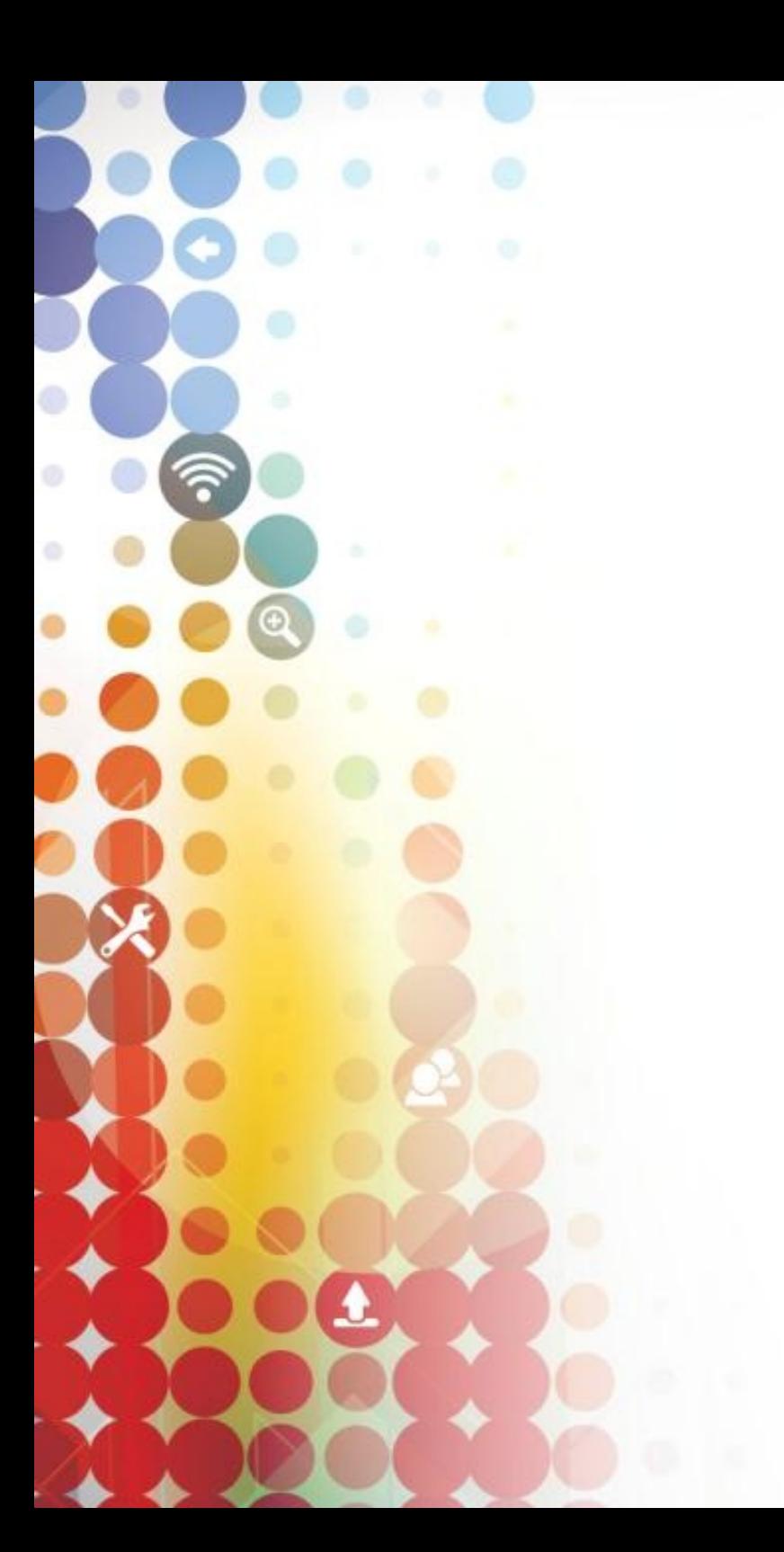

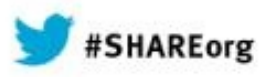

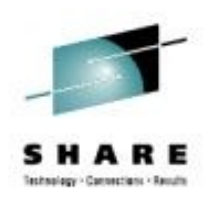

### **Summary**

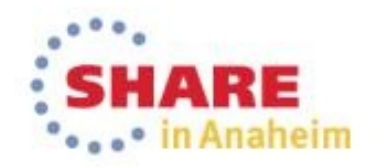

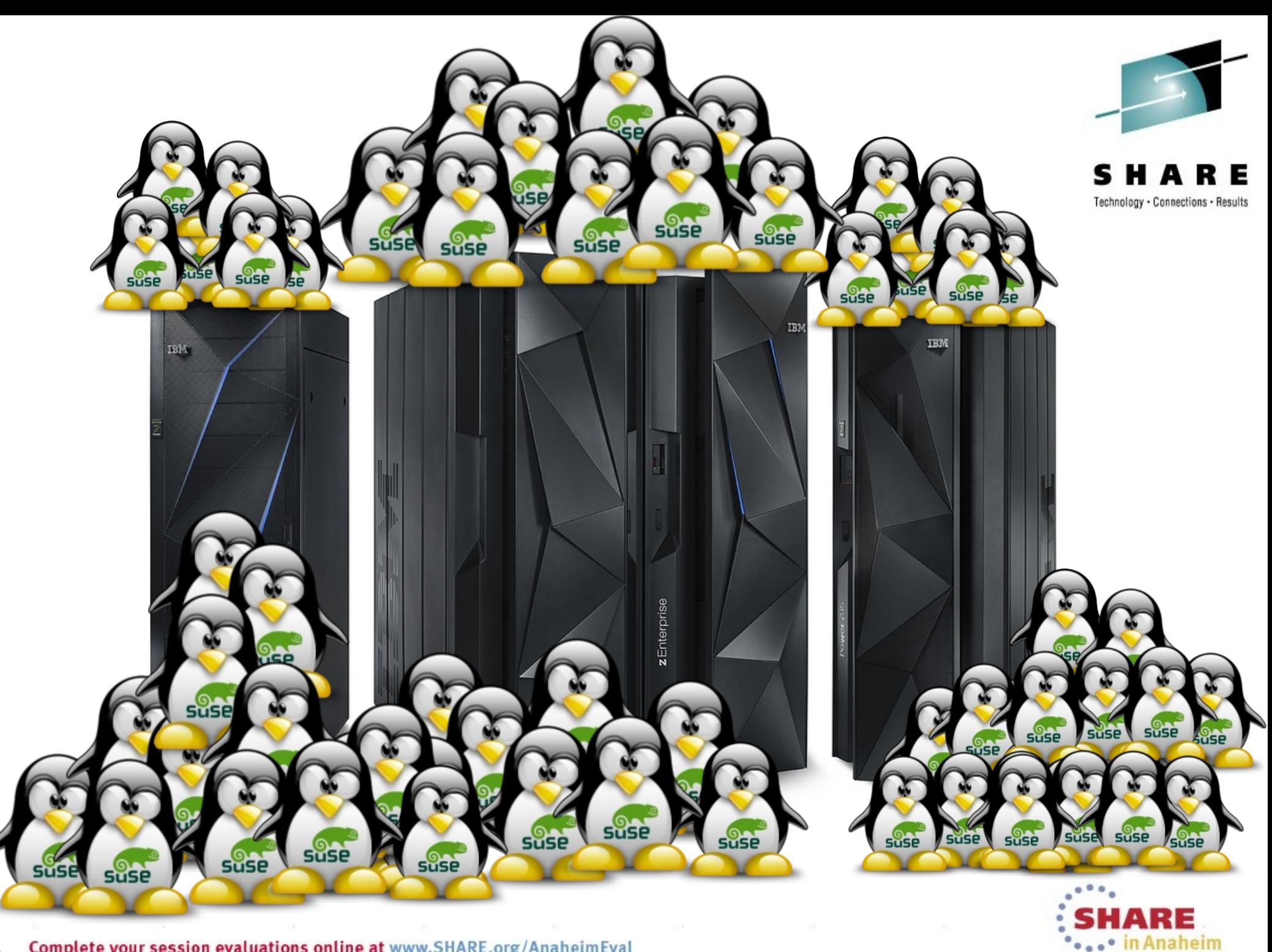

# **SUSE® Building Blocks**

for the Linux OS Lifecycle

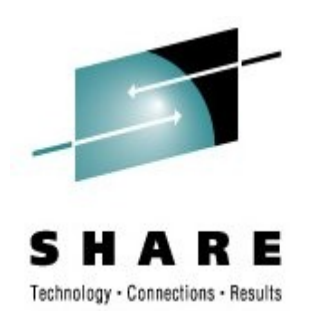

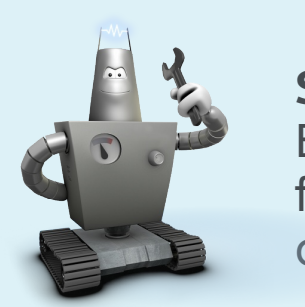

**SUSE Studio** Building workloads for physical and cloud environments

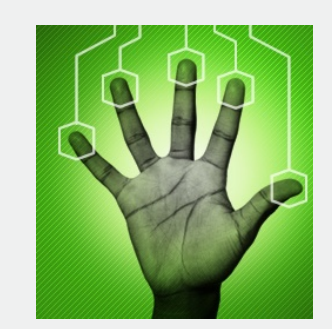

**SUSE Manager** Provisioning Management Monitoring

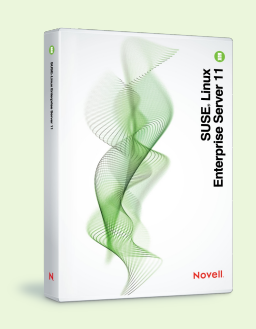

#### **SUSE Linux Enterprise**

The foundation for your datacenter workloads and virtualization, from x86 to the mainframe

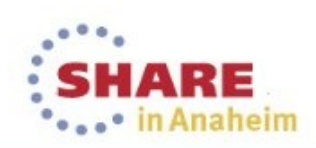

### **More SHARE LVM sessions**

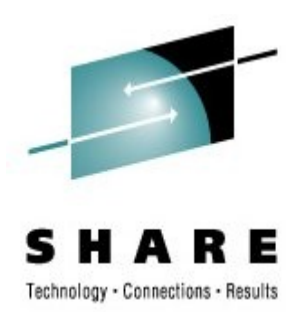

- 14545: Experiences with Linux and System z Customer Panel
- 14802: Linux Bootloaders on System Z Current and Future Implementations
- 14559: What's New in Linux on System z
- 14546: Exploiting System z Cryptographic Hardware on Linux for System z
- 14809: Make Your Linux System More Secure
- 14794: How To Make Databases on Linux on System z Highly Available
- 14479: KVM for System z
- 14764: KVM Customer Experience
- 14540: Alternatives to Solaris Containers and ZFS for Linux on System z

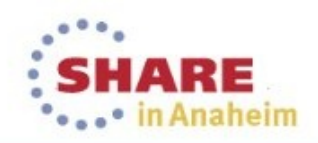

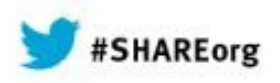

 $\circ$ 

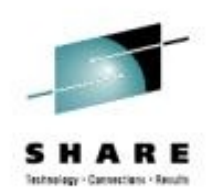

## **Thank you !**

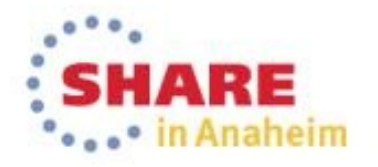

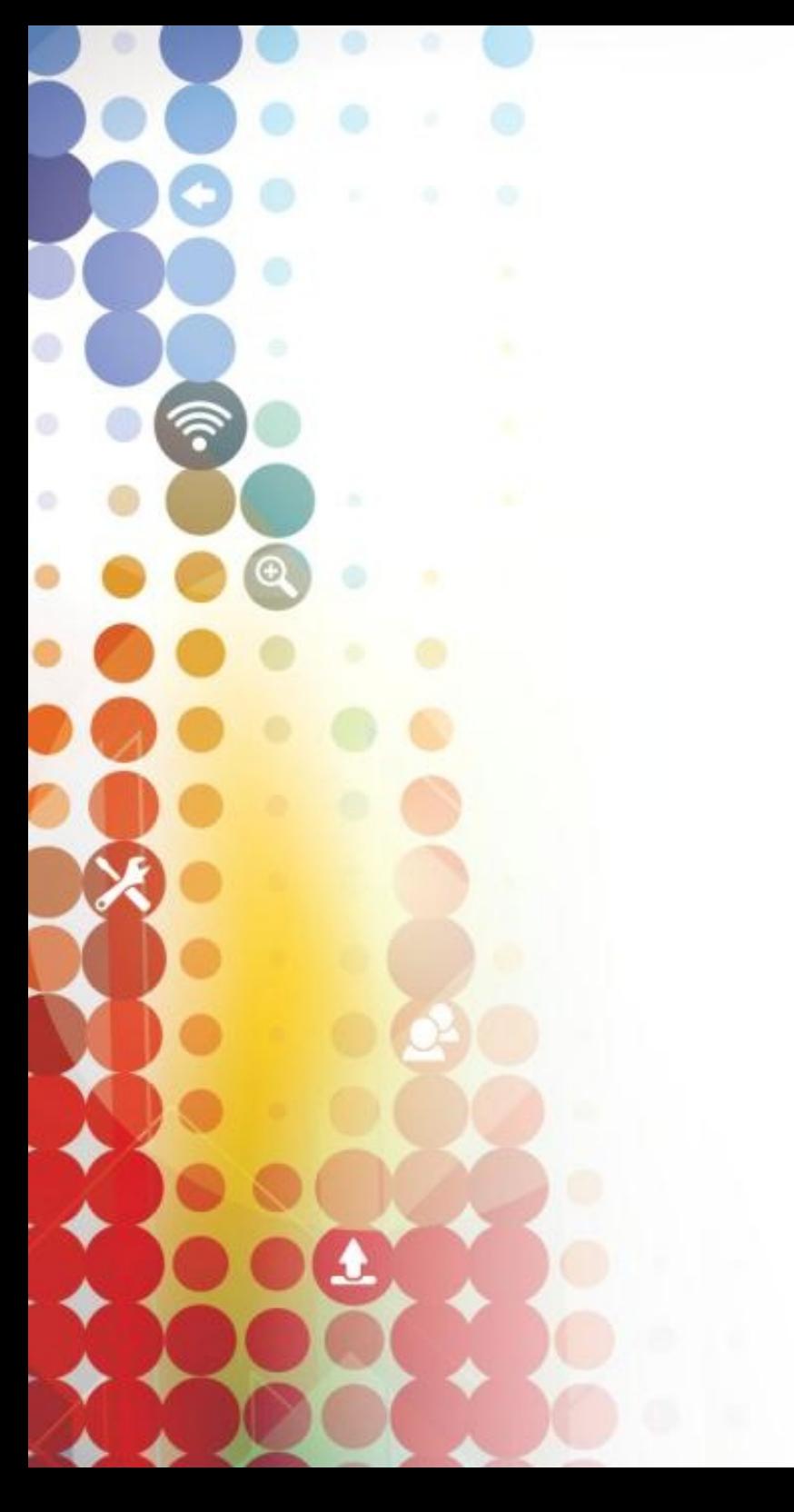

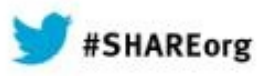

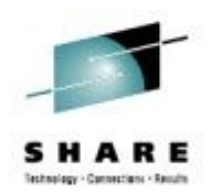

## **Appendix**

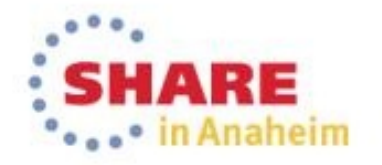

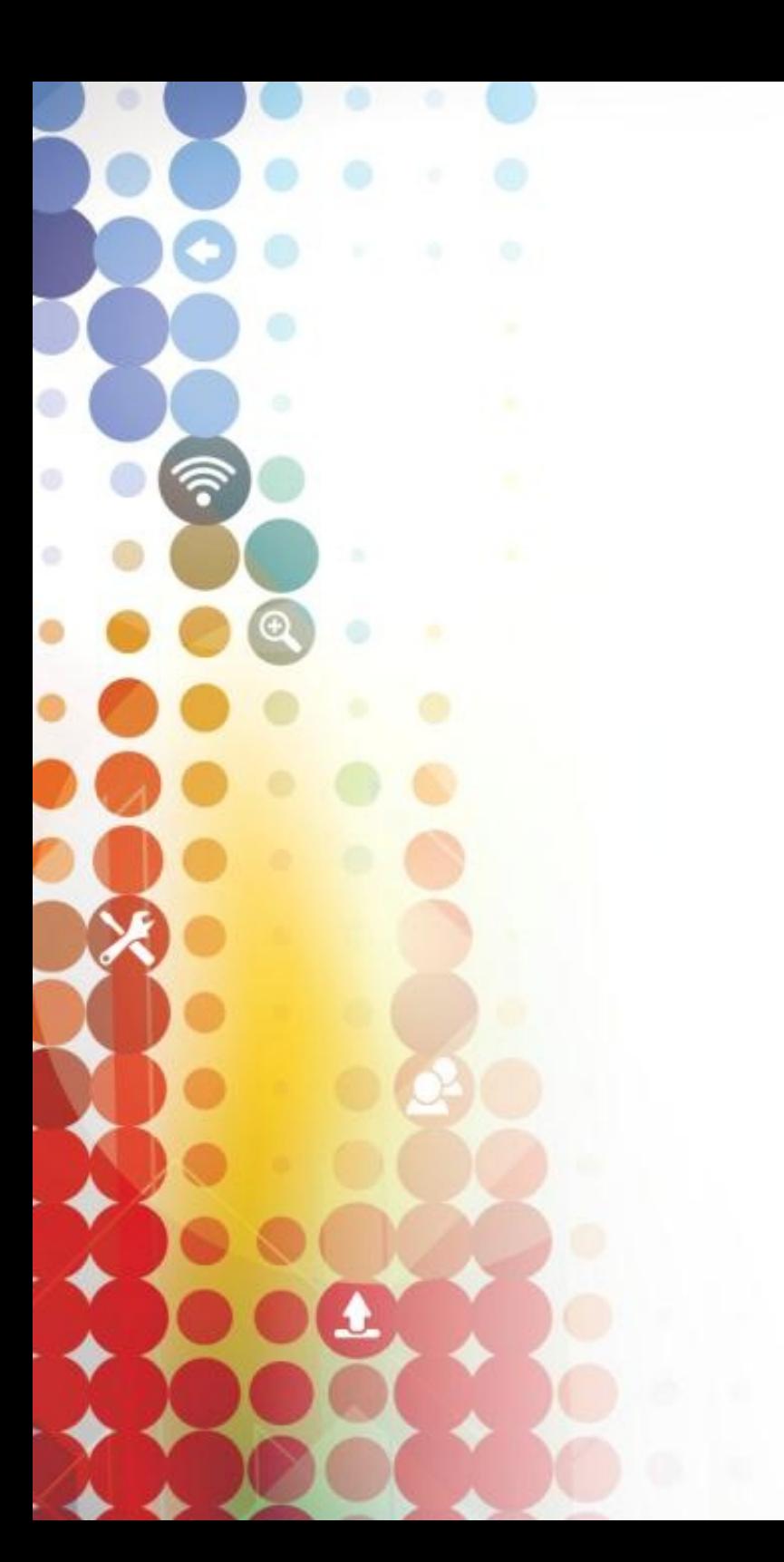

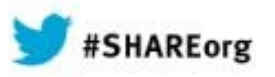

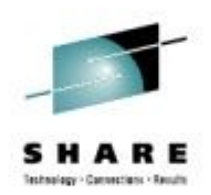

## **Lifecycle**

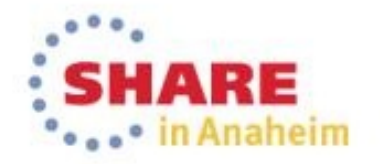

# **http://www.suse.com/lifecycle/policy.html**

s **MARE** 

Technology - Connections - Results

#### Product Support Lifecycle for SUSE Linux Enterprise Platform Solutions

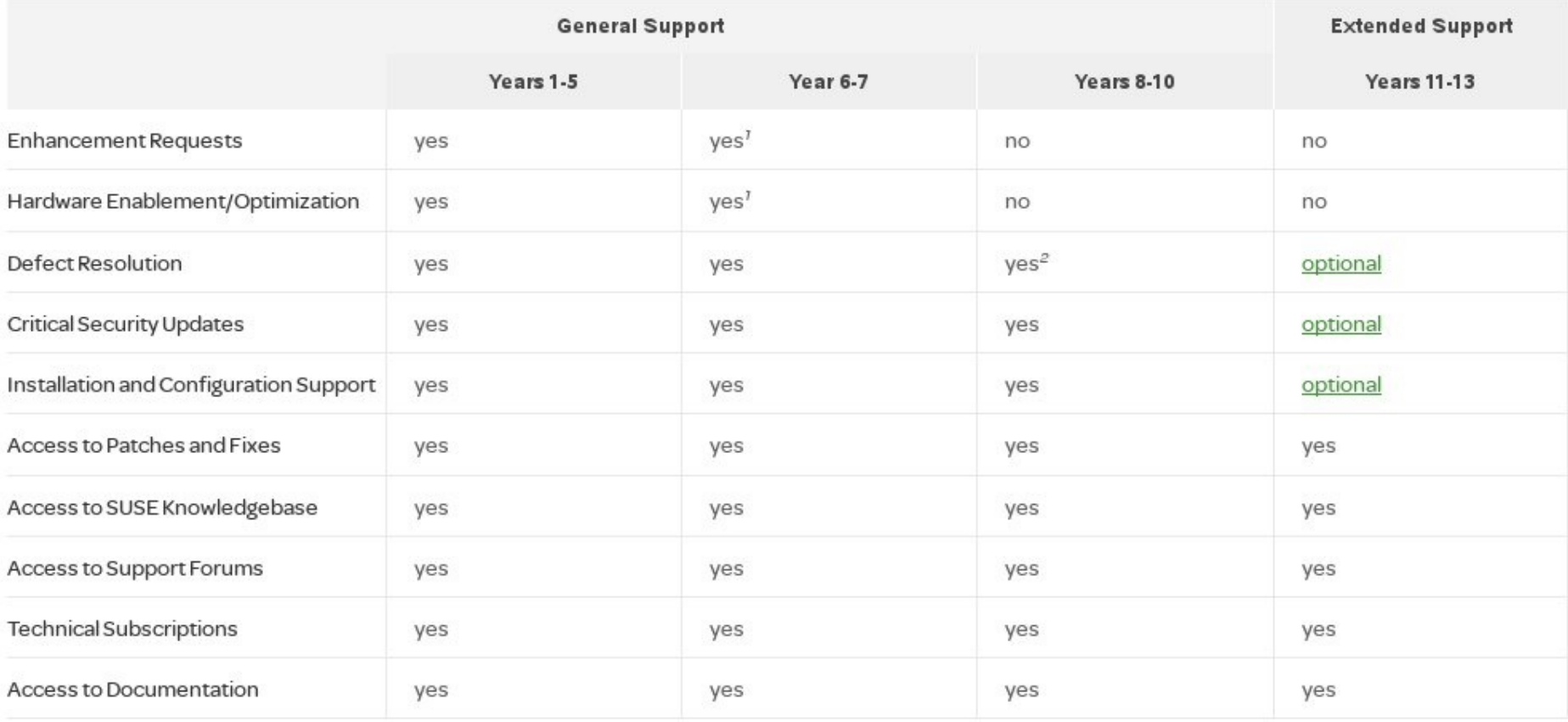

1 Limited. Based on partner and customer requests.

2 Limited. Severity Level 1 and 2 defects only.

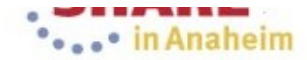

# **Long Term Service Pack Support (LTSS)**

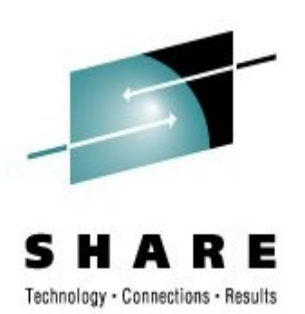

### ● Use Cases

- I want to run my software stack unchanged for a very long time
	- Updating OS does not improve my business process
	- Updates can be very expensive to deploy
	- Any change may impose additional risk

### • I need more time to move to the next Service Pack

- Approval process from stake holders
- QA processes
- Very large and/or distributed environment

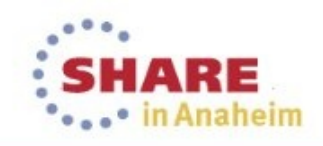

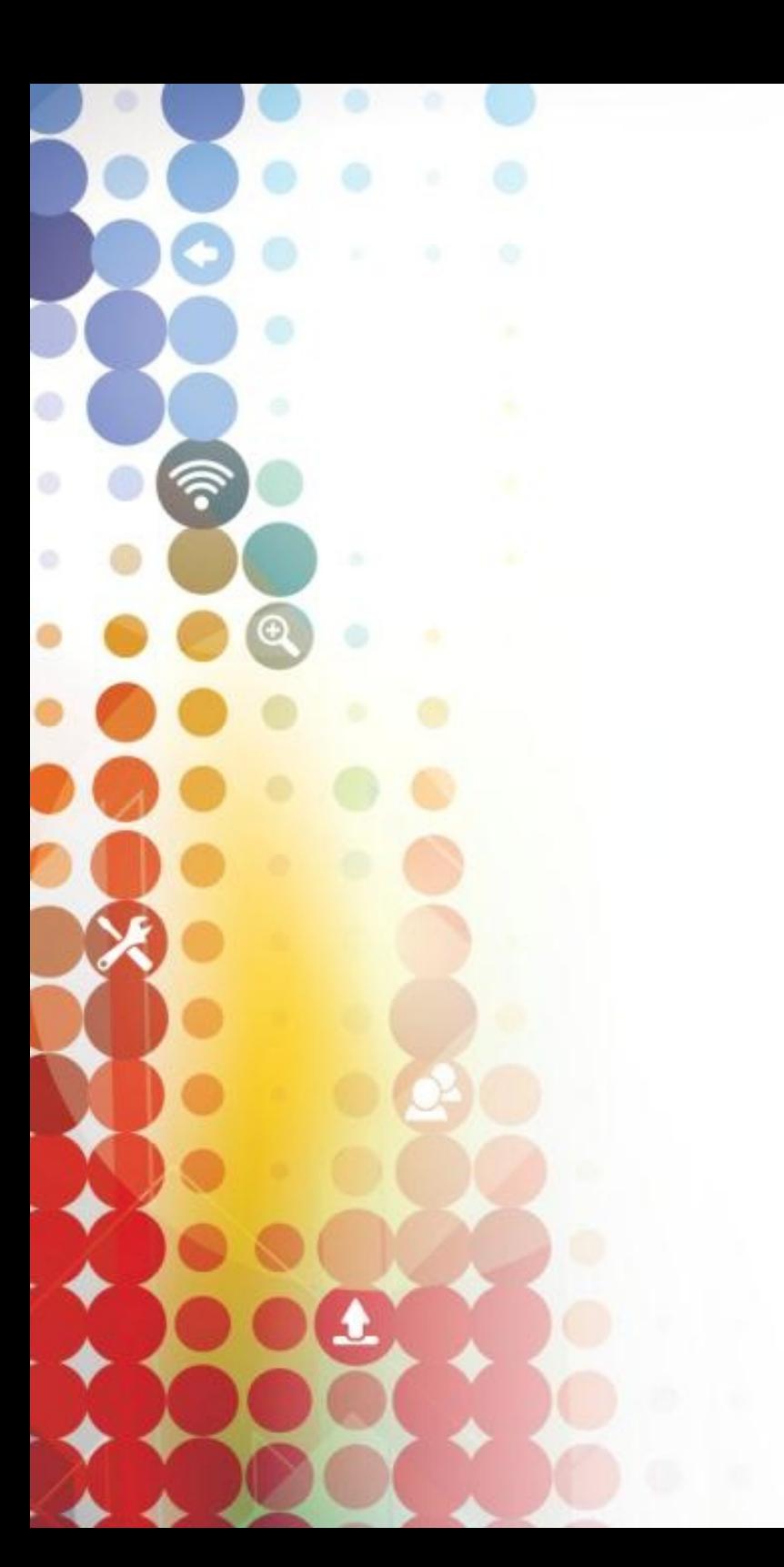

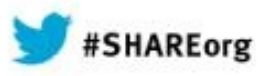

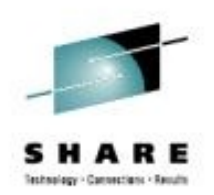

### **systemd**

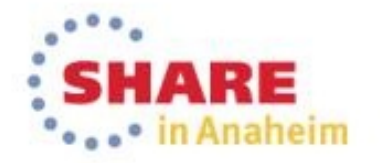

## **What is systemd ?**

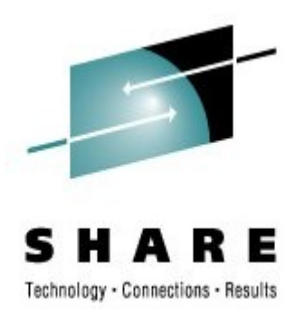

- systemd is a system and session manager for Linux, compatible with SysV and LSB init scripts.
- systemd
	- Provides aggressive parallelization capabilities,
	- Uses socket and D-Bus activation for starting services,
	- Offers on-demand starting of daemons,
	- Keeps track of processes using Linux cgroups,
	- Supports snapshotting and restoring of the system state,
	- Maintains mount and automount points
	- Implements an elaborate transactional dependency-based service control logic.
- It can work as a drop-in replacement for sysvinit.

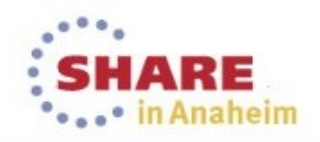

## **Systemctl: Start / Stop Service**

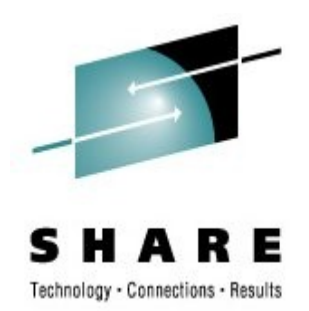

- systemctl start|stop|restart|try-restart|reload foobar.service
- systemctl kill foobar.service
- systemctl kill -s SIGKILL foobar.service
- systemctl kill -s HUP -kill-who=main crond.service

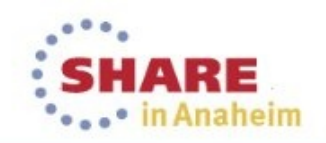

### **Systemctl: Service status**

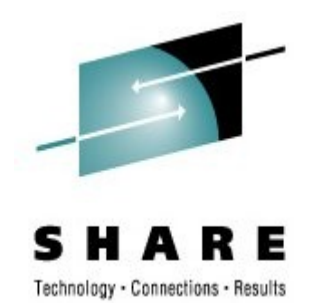

• systemctl : give you a list of all started services and their status • systemctl status foobar.service : status for one specific service

```
$ systemctl status icecream.service
icecream.service - LSB: icecc
       Loaded: loaded (/etc/init.d/icecream)
       Active: active (running) since Fri, 2013-04-19 09:27:31 CEST; 4 days ago
       CGroup: name=systemd:/system/icecream.service
            ├ 4786 /usr/sbin/icecc-scheduler -d -l /var/log/icecc_sch...
             4791 /usr/sbin/iceccd -d -l /var/log/iceccd --nice \overline{5} -u...
Apr 19 09:27:31 foobar systemd[1]: Starting LSB: icecc...
```

```
Apr 19 09:27:31 foobar icecream[4777]: Starting Distribut...
```
Apr 19 09:27:31 foobar systemd[1]: Started LSB: icecc.

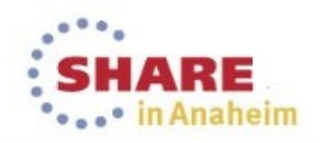

## **Unit file**

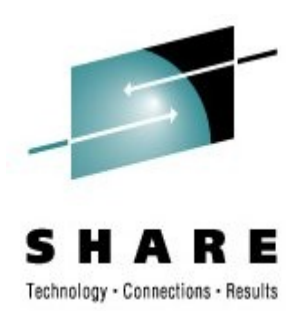

- Generic term used by systemd for the following:
	- Service (ends with .service)
	- Targets (ends with .target)
	- Sockets (ends .socket)
	- Path (ends with .path, used to trigger other units)
	- Timer (ends with .timer)
	- Mount point (ends with .mount), usually autogenerated by fstab generator
	- Automount point (ends with .automount)
	- Swap (ends with .swap)
	- Device (ends with .device)
	- Scope / Slice (ends with .scope/.slice, introduced in v205)

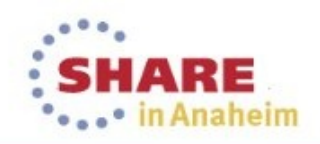

## **Journal**

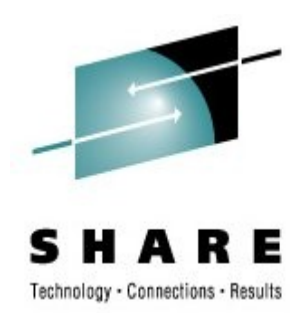

- Logs facilities bundled in systemd since v38
- Structured logs (stored in binary format on disk, supports compression, rotation)
- Each record is associated with emitting services: allow to see "last log output" when checking a service status
- Can be configured to have persistent (on disk) journal or not (for embedded)
- Allow unprivileged users to have their own separate journal
- Each entry is cryptographically hashed along hash of previous entries (à la git)
- Can work peacefully with various syslog implementations
- Stored on disk by default (use systemd-logger package and /var/log/journal directory)

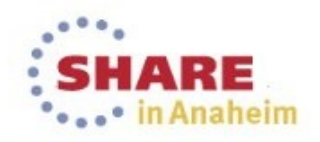

### **File Server Remote VSS Protocol**

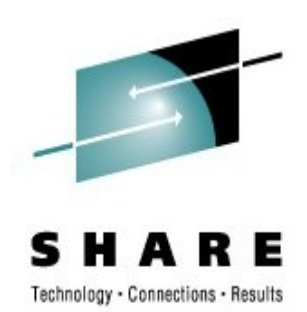

### ● Overview

– The File Server Remote VSS Protocol is designed to remotely create shadow copies of file shares hosted on a file server. This facilitates applications hosting their data on a file server to back up and restore their application state.

The client-side implementation of this protocol typically runs on an application server and the server-side implementation runs on a file server.

This protocol is modeled in such way that the client-side and server-side implementation can be integrated with existing volume shadow copy creation utilities.

*See also http://msdn.microsoft.com/en-us/library/hh554852.aspx*

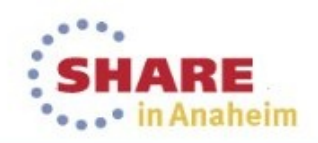

#### **Unpublished Work of SUSE. All Rights Reserved.**

This work is an unpublished work and contains confidential, proprietary and trade secret information of SUSE. Access to this work is restricted to SUSE employees who have a need to know to perform tasks within the scope of their assignments. No part of this work may be practiced, performed, copied, distributed, revised, modified, translated, abridged, condensed, expanded, collected, or adapted without the prior written consent of SUSE. Any use or exploitation of this work without authorization could subject the perpetrator to criminal and civil liability.

#### **General Disclaimer**

This document is not to be construed as a promise by any participating company to develop, deliver, or market a product. It is not a commitment to deliver any material, code, or functionality, and should not be relied upon in making purchasing decisions. SUSE makes no representations or warranties with respect to the contents of this document, and specifically disclaims any express or implied warranties of merchantability or fitness for any particular purpose. The development, release, and timing of features or functionality described for SUSE products remains at the sole discretion of SUSE. Further, SUSE reserves the right to revise this document and to make changes to its content, at any time, without obligation to notify any person or entity of such revisions or changes. All SUSE marks referenced in this presentation are trademarks or registered trademarks of Novell, Inc. in the United States and other countries. All third-party trademarks are the property of their respective owners.

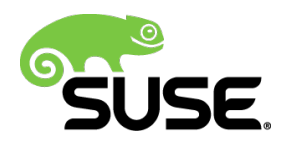